# Package 'fdaPDE'

June 17, 2022

<span id="page-0-0"></span>Version 1.1-8

Date 2022-06-17

Title Functional Data Analysis and Partial Differential Equations (PDE); Statistical Analysis of Functional and Spatial Data, Based on Regression with PDE Regularization

Maintainer Eleonora Arnone <eleonora.arnone@polimi.it>

**Depends**  $R$  ( $>= 3.5.0$ ), stats, grDevices, graphics, geometry, rgl, Matrix, plot3D, methods

LinkingTo RcppEigen

Suggests MASS, testthat

Description An implementation of regression models with partial differential regularizations, making use of the Finite Element Method. The models efficiently handle data distributed over irregularly shaped domains and can comply with various conditions at the boundaries of the domain. A priori information about the spatial structure of the phenomenon under study can be incorporated in the model via the differential regularization. See Sangalli, L. M. (2021). Spatial Regression With Partial Differential Equation Regularisation. International Statistical Review, 89(3), 505-531. for an overview.

License CC BY-NC-SA 4.0

Copyright See the individual source files for copyrights information

NeedsCompilation yes

SystemRequirements C++11, GNU make

RoxygenNote 7.2.0

Encoding UTF-8

Author Eleonora Arnone [aut, cre], Laura M. Sangalli [aut], Eardi Lila [aut], Jim Ramsay [aut], Luca Formaggia [aut], Giovanni Ardenghi [ctb], Aldo Clemente [ctb], Alessandra Colli [ctb], Alberto Colombo [ctb],

Luca Colombo [ctb], Carlo de Falco [ctb], Enrico Dall'Acqua [ctb], Giulia Ferla [ctb], Lorenzo Ghilotti [ctb], Jiyoung Kim [ctb], Martina Massardi [ctb], Giorgio Meretti [ctb], Giulio Perin [ctb], Clara Pigolotti [ctb], Andrea Poiatti [ctb], Gian Matteo Rinaldi [ctb], Stefano Spaziani [ctb], Andrea Vicini [ctb]

### Repository CRAN

Date/Publication 2022-06-17 15:00:02 UTC

## R topics documented:

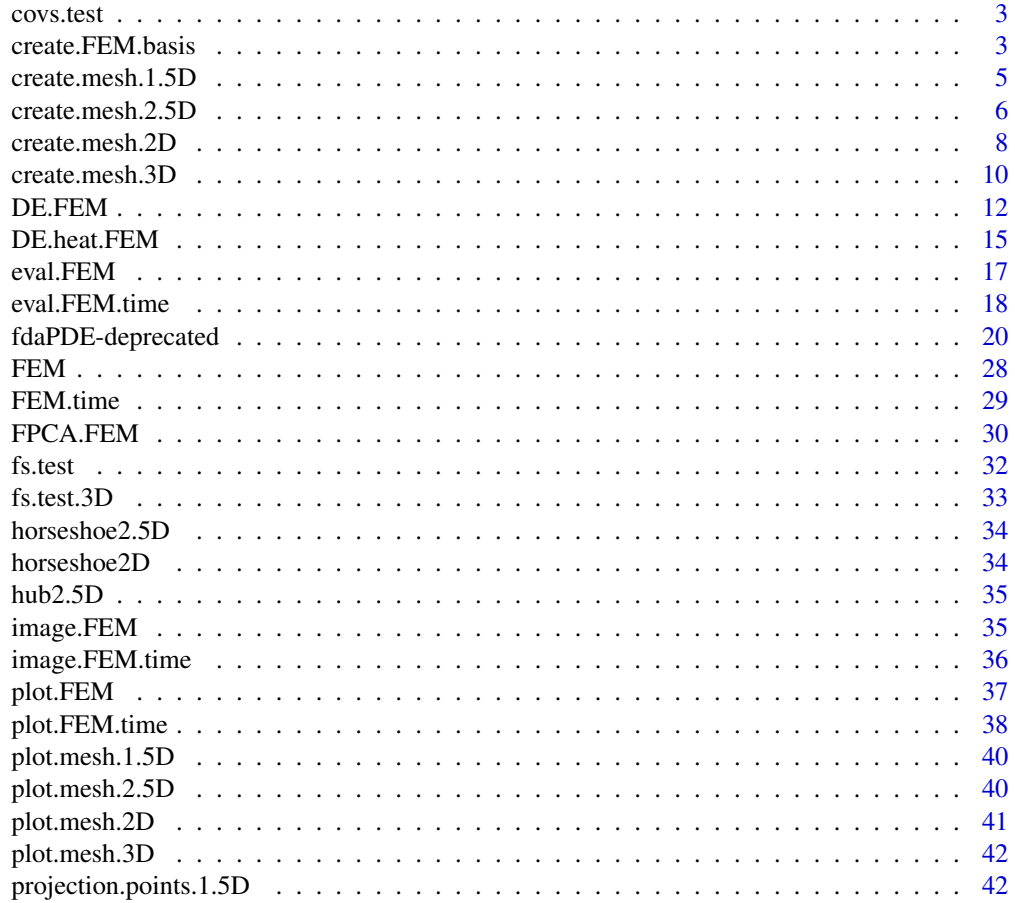

<span id="page-2-0"></span>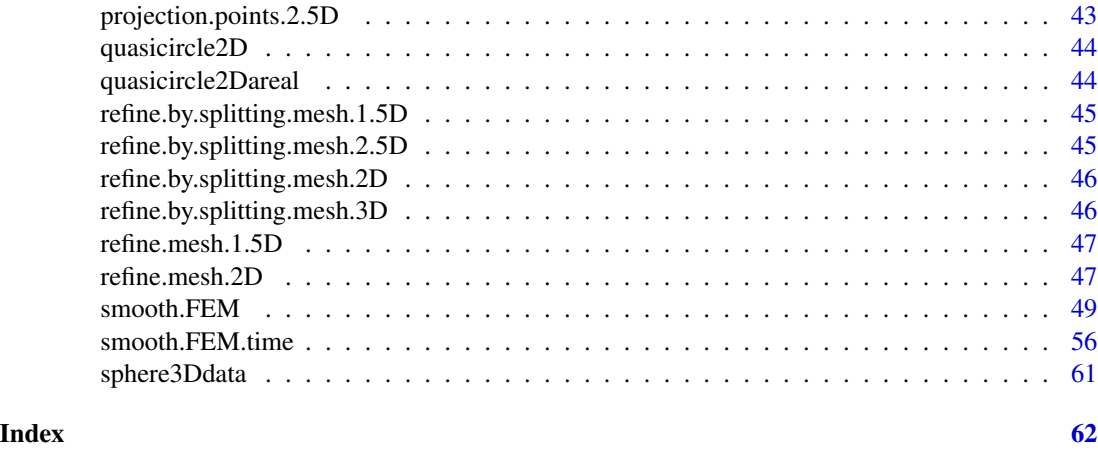

covs.test *Covariate test function for the horseshoe domain*

#### Description

Implements a finite area test function the horseshoe domain.

#### Usage

```
covs.test(x, y)
```
#### Arguments

x, y Points at which to evaluate the test function.

#### Value

Returns function evaluations.

<span id="page-2-1"></span>create.FEM.basis *Create a FEM basis*

#### Description

Sets up a Finite Element basis. It requires a mesh.2D, mesh.2.5D or mesh.3D object, as input. The basis' functions are globally continuos functions, that are polynomials once restricted to a triangle in the mesh. The current implementation includes linear finite elements (when order  $= 1$  in the input mesh) and quadratic finite elements (when order = 2 in the input mesh). If saveTree flag is TRUE, it saves the tree mesh information in advance inside mesh object and can be used later on to save mesh construction time.

#### <span id="page-3-0"></span>Usage

```
create.FEM.basis(mesh, saveTree = FALSE)
```
#### **Arguments**

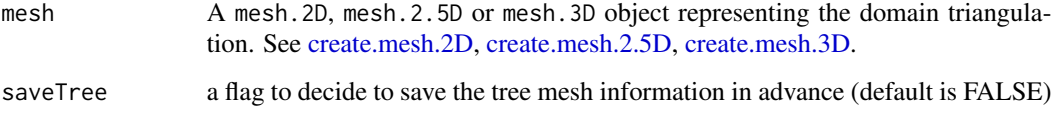

#### Value

A FEMbasis object. This contains the mesh, along with some additional quantities:

- orderEither "1" or "2" for the 2D and 2.5D case, and "1" for the 3D case. Order of the Finite Element basis.
- nbasisScalar. The number of basis.

#### See Also

[create.mesh.2D](#page-7-1), [create.mesh.2.5D](#page-5-1),[create.mesh.3D](#page-9-1)

#### Examples

library(fdaPDE) ## Upload the quasicircle2D data data(quasicircle2D)

```
## Create the 2D mesh
mesh = create.mesh.2D(nodes = rbind(quasicircle2D$boundary_nodes,
quasicircle2D$locations), segments = quasicircle2D$boundary_segments)
## Plot it
plot(mesh)
## Create the basis
FEMbasis = create.FEM.basis(mesh)
## Upload the hub2.5D data
data(hub2.5D)
hub2.5D.nodes = hub2.5D$hub2.5D.nodes
hub2.5D.triangles = hub2.5D$hub2.5D.triangles
## Create the 2.5D mesh
mesh = create.mesh.2.5D(nodes = hub2.5D.nodes, triangles = hub2.5D.triangles)
```

```
## Plot it
plot(mesh)
## Create the basis
FEMbasis = create.FEM.basis(mesh)
```
<span id="page-4-1"></span><span id="page-4-0"></span>create.mesh.1.5D *Create a 1.5D linear network mesh*

#### Description

Create a 1.5D linear network mesh

#### Usage

```
create.mesh.1.5D(nodes, edges = NULL, order = 1, nodesattributes = NULL)
```
#### Arguments

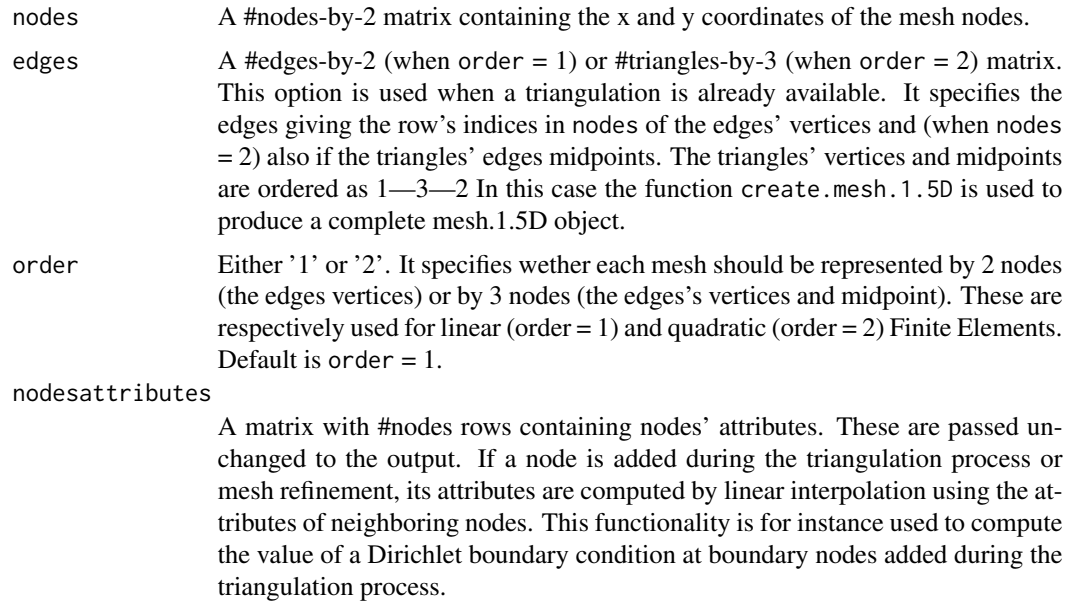

#### Value

An object of the class mesh.1.5D with the following output:

- nodesA #nodes-by-2 matrix containing the x and y coordinates of the mesh nodes.
- nodesmarkersA vector of length #nodes, with entries either '1' or '0'. An entry '1' indicates that the corresponding node is a boundary node; an entry '0' indicates that the corresponding node is not a boundary node.
- nodesattributesA matrix with #nodes rows containing nodes' attributes. These are passed unchanged from the input.
- edgesA #edges-by-2 matrix containing all the edges of the triangles in the output triangulation. Each row contains the row's indices in nodes, indicating the nodes where the edge starts from and ends to.
- <span id="page-5-0"></span>• neighborsA #edges-by-2 matrix of list. Each row contains the indices of the neighbouring edges. An empty entry indicates that one node of the edge is a boundary node.
- orderEither '1' or '2'. It specifies wether each mesh triangle should be represented by 3 nodes (the triangle' vertices) or by 6 nodes (the triangle's vertices and midpoints). These are respectively used for linear (order  $= 1$ ) and quadratic (order  $= 2$ ) Finite Elements.

<span id="page-5-1"></span>create.mesh.2.5D *Create a* mesh.2.5D *object from the nodes locations and the connectivity matrix*

#### Description

Create a mesh.2.5D object from the nodes locations and the connectivity matrix

#### Usage

```
create.mesh.2.5D(
  nodes,
  triangles = NULL,
  order = 1,
  nodesattributes = NULL,
  segments = NULL,
  holes = NULL
\lambda
```
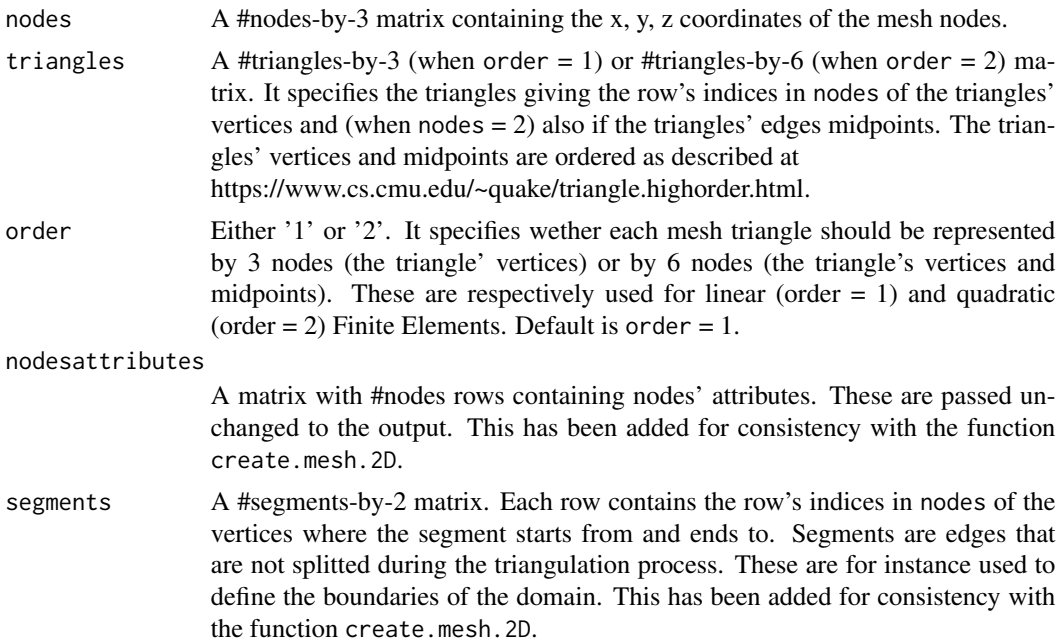

holes A #holes-by-3 matrix containing the x, y, z coordinates of a point internal to each hole of the mesh. These points are used to carve holes in the triangulation, when the domain has holes. This has been added for consistency with the function create.mesh.2D.

#### Value

An object of the class mesh.2.5D with the following output:

- nodesA #nodes-by-3 matrix containing the x, y, z coordinates of the mesh nodes.
- nodesmarkersA vector of length #nodes, with entries either '1' or '0'. An entry '1' indicates that the corresponding node is a boundary node; an entry '0' indicates that the corresponding node is not a boundary node.
- nodesattributesA matrix with #nodes rows containing nodes' attributes. These are passed unchanged from the input.
- trianglesA #triangles-by-3 (when order = 1) or #triangles-by-6 (when order = 2) matrix. It specifies the triangles giving the indices in nodes of the triangles' vertices and (when nodes = 2) also if the triangles' edges midpoints. The triangles' vertices and midpoints are ordered as described at

https://www.cs.cmu.edu/~quake/triangle.highorder.html.

- segmentsmarkerA vector of length #segments with entries either '1' or '0'. An entry '1' indicates that the corresponding element in segments is a boundary segment; an entry '0' indicates that the corresponding segment is not a boundary segment.
- edgesA #edges-by-2 matrix containing all the edges of the triangles in the output triangulation. Each row contains the row's indices in nodes, indicating the nodes where the edge starts from and ends to.
- edgesmarkersA vector of lenght #edges with entries either '1' or '0'. An entry '1' indicates that the corresponding element in edge is a boundary edge; an entry '0' indicates that the corresponding edge is not a boundary edge.
- neighborsA #triangles-by-3 matrix. Each row contains the indices of the three neighbouring triangles. An entry '-1' indicates that one edge of the triangle is a boundary edge.
- holesA #holes-by-3 matrix containing the x, y, z coordinates of a point internal to each hole of the mesh. These points are used to carve holes in the triangulation, when the domain has holes. These are passed unchanged from the input.
- orderEither '1' or '2'. It specifies wether each mesh triangle should be represented by 3 nodes (the triangle' vertices) or by 6 nodes (the triangle's vertices and midpoints). These are respectively used for linear (order = 1) and quadratic (order = 2) Finite Elements.

#### Examples

```
library(fdaPDE)
```

```
## Upload the hub2.5D the data
data(hub2.5D)
hub2.5D.nodes = hub2.5D$hub2.5D.nodes
hub2.5D.triangles = hub2.5D$hub2.5D.triangles
```

```
## Create mesh from nodes and connectivity matrix:
mesh = create.mesh.2.5D(nodes = hub2.5D.nodes, triangles = hub2.5D.triangles)
plot(mesh)
```
<span id="page-7-1"></span>create.mesh.2D *Create a 2D triangular mesh*

#### Description

This function is a wrapper of the Triangle library (http://www.cs.cmu.edu/~quake/triangle.html). It can be used to create a triangulation of the domain of interest starting from a list of points, to be used as triangles' vertices, and a list of segments, that define the domain boundary. The resulting mesh is a Constrained Delaunay triangulation. This is constructed in a way to preserve segments provided in the input segments without splitting them. This imput can be used to define the boundaries of the domain. If this imput is NULL, it generates a triangulation over the convex hull of the points. It is also possible to create a mesh.2D from the nodes locations and the connectivity matrix.

#### Usage

```
create.mesh.2D(nodes, nodesattributes = NA, segments = NA, holes = NA,
                     triangles = NA, order = 1, verbosity = 0)
```
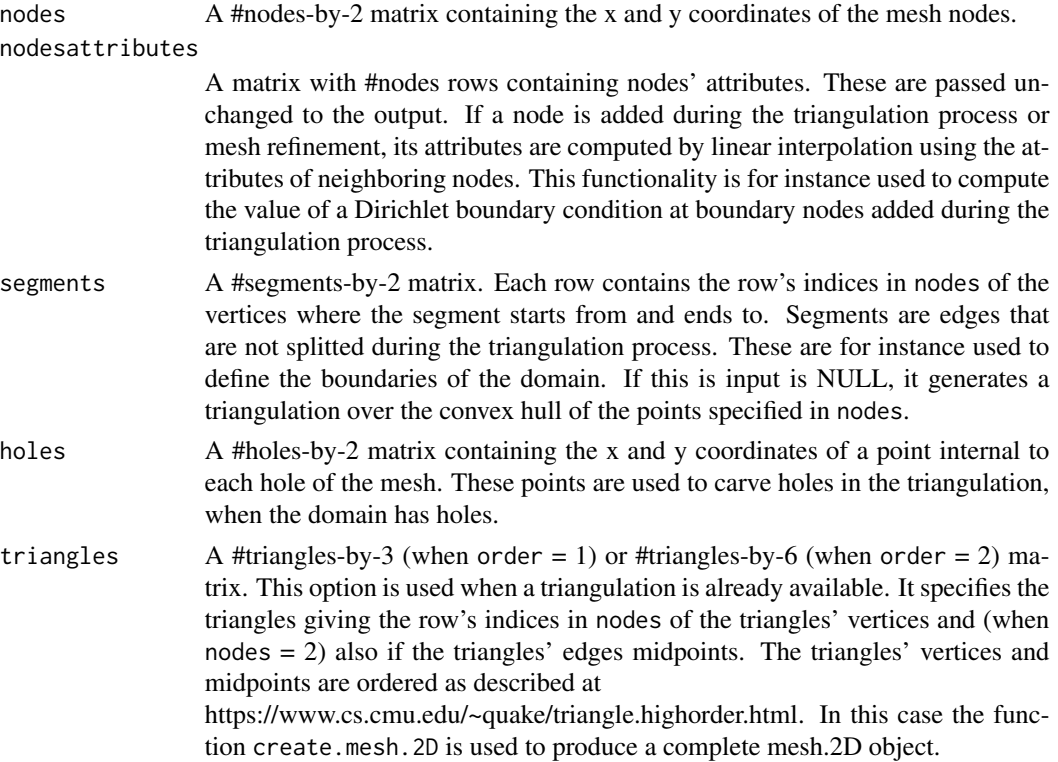

<span id="page-7-0"></span>

<span id="page-8-0"></span>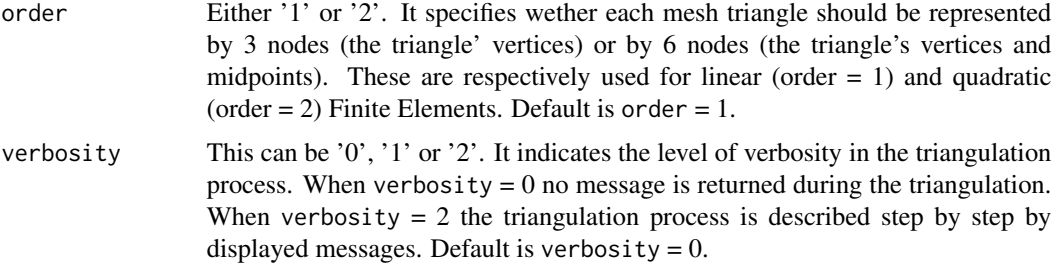

#### Value

An object of the class mesh.2D with the following output:

- nodesA #nodes-by-2 matrix containing the x and y coordinates of the mesh nodes.
- nodesmarkersA vector of length #nodes, with entries either '1' or '0'. An entry '1' indicates that the corresponding node is a boundary node; an entry '0' indicates that the corresponding node is not a boundary node.
- nodesattributesA matrix with #nodes rows containing nodes' attributes. These are passed unchanged from the input.
- trianglesA #triangles-by-3 (when order = 1) or #triangles-by-6 (when order = 2) matrix. This option is used when a triangulation is already available. It specifies the triangles giving the indices in nodes of the triangles' vertices and (when nodes = 2) also if the triangles' edges midpoints. The triangles' vertices and midpoints are ordered as described at https://www.cs.cmu.edu/~quake/triangle.highorder.html.
- segmentsmarkerA vector of length #segments with entries either '1' or '0'. An entry '1' indicates that the corresponding element in segments is a boundary segment; an entry '0' indicates that the corresponding segment is not a boundary segment.
- edgesA #edges-by-2 matrix containing all the edges of the triangles in the output triangulation. Each row contains the row's indices in nodes, indicating the nodes where the edge starts from and ends to.
- edgesmarkersA vector of lenght #edges with entries either '1' or '0'. An entry '1' indicates that the corresponding element in edge is a boundary edge; an entry '0' indicates that the corresponding edge is not a boundary edge.
- neighborsA #triangles-by-3 matrix. Each row contains the indices of the three neighbouring triangles. An entry '-1' indicates that one edge of the triangle is a boundary edge.
- holesA #holes-by-2 matrix containing the x and y coordinates of a point internal to each hole of the mesh. These points are used to carve holes in the triangulation, when the domain has holes.
- orderEither '1' or '2'. It specifies wether each mesh triangle should be represented by 3 nodes (the triangle' vertices) or by 6 nodes (the triangle's vertices and midpoints). These are respectively used for linear (order  $= 1$ ) and quadratic (order  $= 2$ ) Finite Elements.

#### See Also

[refine.mesh.2D](#page-46-1), [create.FEM.basis](#page-2-1)

#### Examples

library(fdaPDE)

```
## Upload the quasicirle2D data
data(quasicircle2D)
boundary_nodes = quasicircle2D$boundary_nodes
boundary_segments = quasicircle2D$boundary_segments
locations = quasicircle2D$locations
data = quasicircle2D$data
## Create mesh from boundary
## if the domain is convex it is sufficient to call:
mesh = create.mesh.2D(nodes = rbind(boundary_nodes, locations))
plot(mesh)
## if the domain is not convex, pass in addition the segments the compose the boundary:
mesh = create.mesh.2D(nodes = rbind(boundary_nodes, locations), segments = boundary_segments)
## Create mesh from data locations (without knowing the boundary)
mesh = create.mesh.2D(nodes = locations)
plot(mesh)
## In this case the domain is the convex hull of the data locations.
## Do this only if you do not have any information about the shape of the domain of interest.
```
<span id="page-9-1"></span>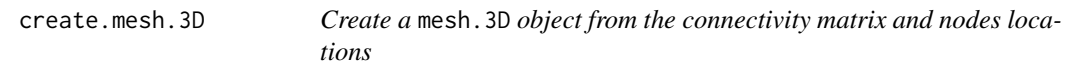

#### Description

Create a mesh.3D object from the connectivity matrix and nodes locations

#### Usage

```
create.mesh.3D(
  nodes,
  tetrahedrons,
 order = 1,
  nodesattributes = NULL,
  segments = NULL,
  holes = NULL
)
```
#### Arguments

nodes A #nodes-by-3 matrix containing the x, y, z coordinates of the mesh nodes.

<span id="page-9-0"></span>

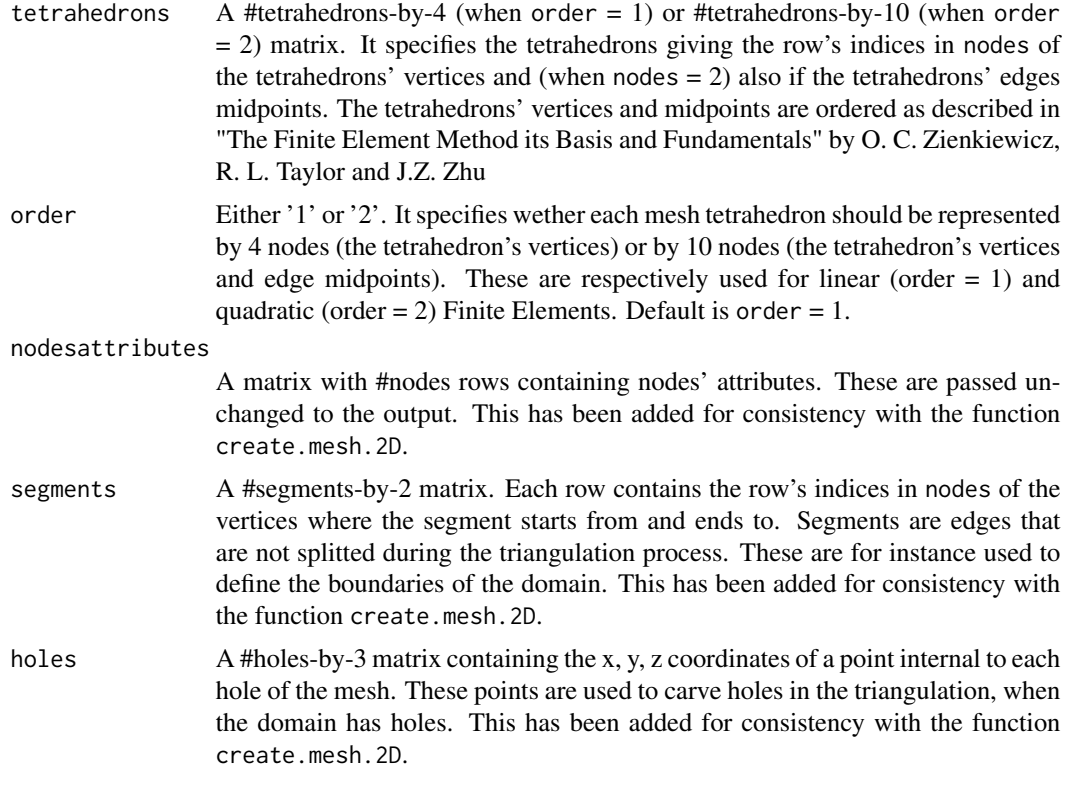

#### Value

An object of the class mesh.3D with the following output:

- nodesA #nodes-by-3 matrix containing the x, y, z coordinates of the mesh nodes.
- nodesmarkersA vector of length #nodes, with entries either '1' or '0'. An entry '1' indicates that the corresponding node is a boundary node; an entry '0' indicates that the corresponding node is not a boundary node.
- nodesattributesA matrix with #nodes rows containing nodes' attributes. These are passed unchanged from the input.
- tetrahedronsA #tetrahedrons-by-4 (when order = 1) or #tetrahedrons-by-10 (when order = 2) matrix. It specifies the tetrahedrons giving the indices in nodes of the tetrahedrons' vertices and (when nodes  $= 2$ ) also if the tetrahedrons' edges midpoints.
- segmentsmarkerA vector of length #segments with entries either '1' or '0'. An entry '1' indicates that the corresponding element in segments is a boundary segment; an entry '0' indicates that the corresponding segment is not a boundary segment.
- facesA #faces-by-3 matrix containing all the faces of the tetrahedrons in the output triangulation. Each row contains the row's indices in nodes, indicating the nodes where the face starts from and ends to.
- facesmarkersA vector of lenght #faces with entries either '1' or '0'. An entry '1' indicates that the corresponding element in faces is a boundary face; an entry '0' indicates that the corresponding edge is not a boundary face.
- <span id="page-11-0"></span>• neighborsA #triangles-by-4 matrix. Each row contains the indices of the four neighbouring tetrahedrons An entry '-1' indicates that one face of the tetrahedrons is a boundary face.
- holesA #holes-by-3 matrix containing the x, y, z coordinates of a point internal to each hole of the mesh. These points are used to carve holes in the triangulation, when the domain has holes. These are passed unchanged from the input.
- orderEither '1' or '2'. It specifies wether each mesh tetrahedron should be represented by 3 nodes (the tetrahedron's vertices) or by 6 nodes (the tetrahedron's vertices and midpoints). These are respectively used for linear (order  $= 1$ ) and quadratic (order  $= 2$ ) Finite Elements.

#### Examples

library(fdaPDE)

##Load the matrix nodes and tetrahedrons data(sphere3Ddata)

nodes=sphere3Ddata\$nodes tetrahedrons=sphere3Ddata\$tetrahedrons

##Create the triangulated mesh from the connectivity matrix and nodes locations mesh=create.mesh.3D(nodes,tetrahedrons)

DE.FEM *Nonparametric density estimation with differential regularization*

#### Description

This function implements a nonparametric density estimation method with differential regularization (given by the square root of the L2 norm of the laplacian of the density function), when points are located over a planar mesh. The computation relies only on the C++ implementation of the algorithm.

#### Usage

```
DE.FEM(data, FEMbasis, lambda, fvec=NULL, heatStep=0.1, heatIter=500,
              stepProposals=NULL,tol1=1e-4, tol2=0, print=FALSE, nfolds=NULL,
           nsimulations=500, step_method="Fixed_Step", direction_method="BFGS",
              preprocess_method="NoCrossValidation", search = "tree")
```
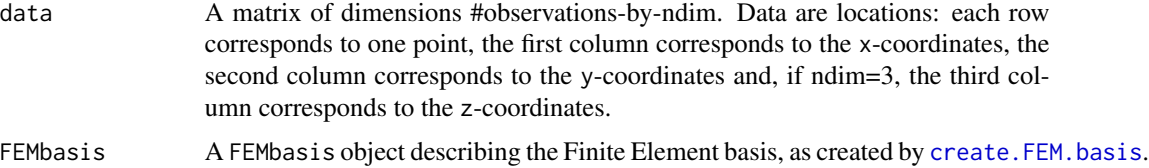

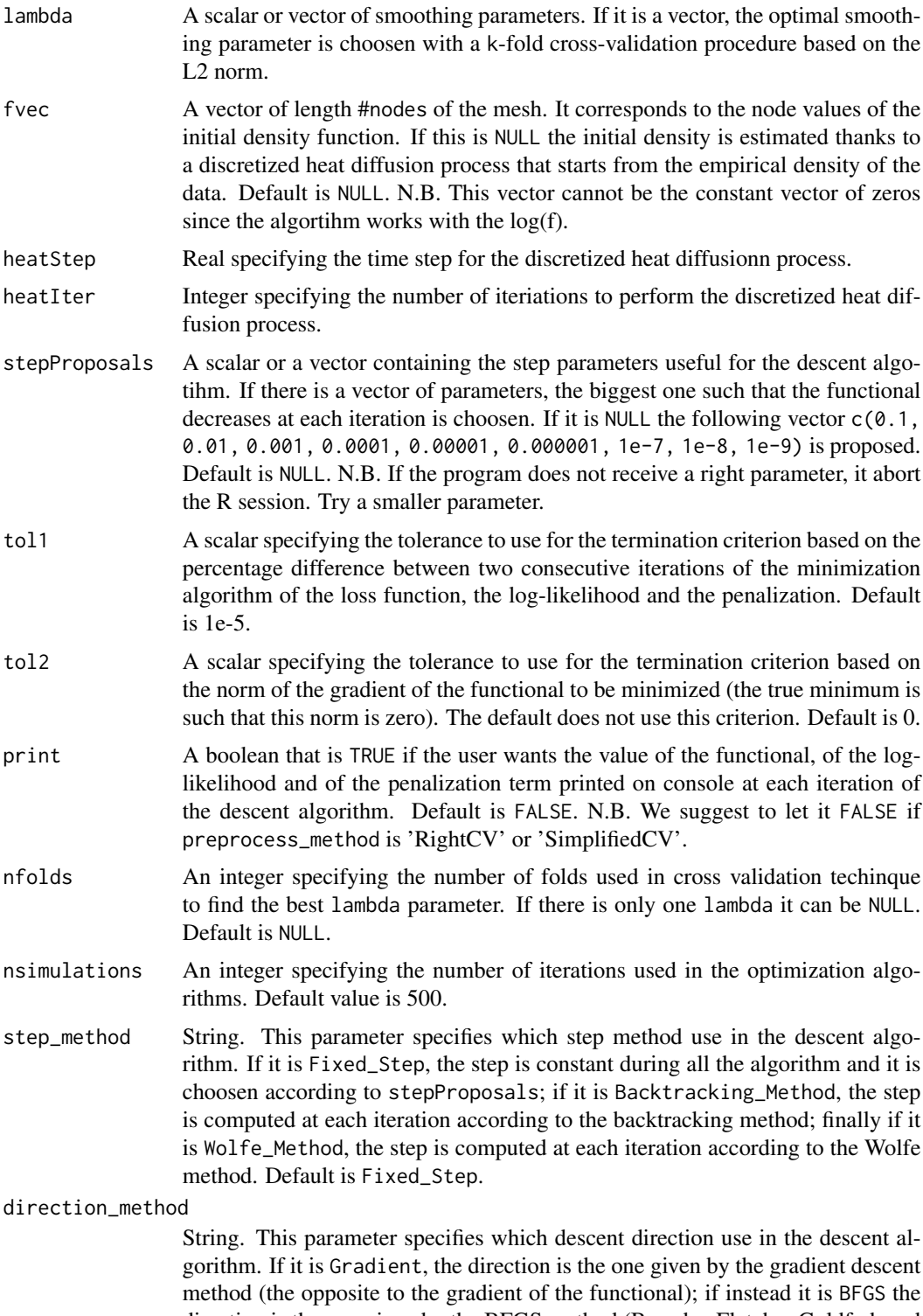

direction is the one given by the BFGS method (Broyden Fletcher Goldfarb and Shanno, a Quasi-Newton method). Default is BFGS.

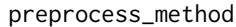

String. This parameter specifies the k fold cross validation technique to use, if there is more than one smoothing parameter lambda (otherwise it should be NULL). If it is RightCV the usual k fold cross validation method is performed. If it is SimplifiedCV a simplified version is performed. In the latter case the number of smoothing parameters lambda must be equal to the number of folds nfolds. Default is NULL.

search a flag to decide the search algorithm type (tree or naive or walking search algorithm).

#### Value

A list with the following variables:

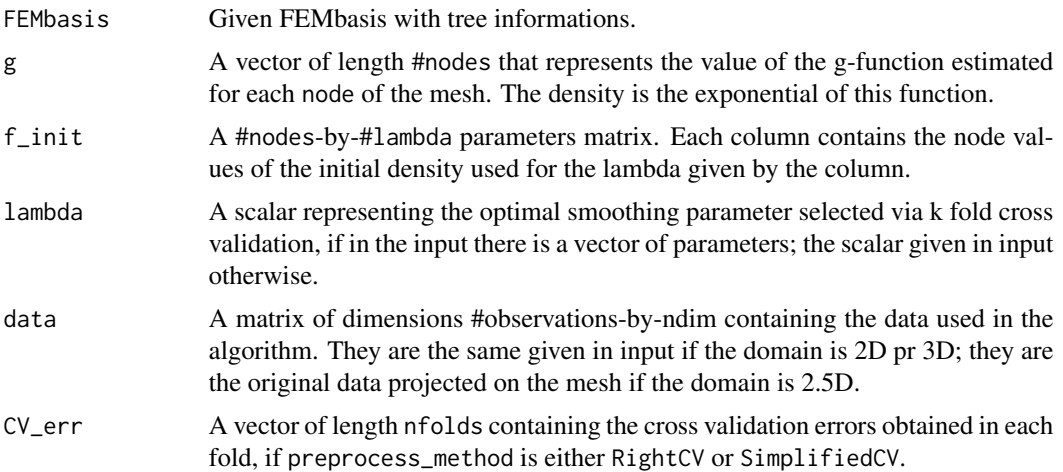

#### References

- Ferraccioli, F., Arnone, E., Finos, L., Ramsay, J. O., Sangalli, L. M. (2021). Nonparametric density estimation over complicated domains. Journal of the Royal Statistical Society: Series B (Statistical Methodology), 83(2), 346-368.
- Arnone, E., Ferraccioli, F., Pigolotti, C., Sangalli, L.M. (2021), A roughness penalty approach to estimate densities over two-dimensional manifolds, Computational Statistics and Data Analysis, to appear.

#### Examples

```
library(fdaPDE)
```

```
## Create a 2D mesh over a squared domain
Xbound \leq seq(-3, 3, length.out = 10)
Ybound \leq seq(-3, 3, length.out = 10)
grid_XY <- expand.grid(Xbound, Ybound)
Bounds <- grid_XY[(grid_XY$Var1 %in% c(-3, 3)) | (grid_XY$Var2 %in% c(-3, 3)), ]
mesh \leq create.mesh. 2D(nodes = Bounds, order = 1)
mesh <- refine.mesh.2D(mesh, maximum_area = 0.2)
```

```
FEMbasis <- create.FEM.basis(mesh)
## Generate data
n < -50set.seed(10)
data_x <- rnorm(n)
data_y <- rnorm(n)
data <- cbind(data_x, data_y)
plot(mesh)
points(data, col="red", pch=19, cex=0.5)
## Density Estimation
lambda = 0.1sol <- DE.FEM(data = data, FEMbasis = FEMbasis, lambda = lambda, fvec=NULL, heatStep=0.1,
                  heatIter=500, stepProposals=NULL, tol1=1e-4, tol2=0, print=FALSE,
                  nfolds=NULL, nsimulations=300,step_method = "Fixed_Step",
                  direction_method = "BFGS",preprocess_method="NoCrossValidation")
## Visualization
n = 100
X \leftarrow \text{seq}(-3, 3, \text{length.out} = n)Y<-seq(-3, 3, length.out = n)grid <- expand.grid(X, Y)
evaluation <- eval.FEM(FEM(FEMbasis, coeff = sol$g), locations = grid)
evaluation <- exp(evaluation)
eval <- matrix(evaluation, n, n)
image2D(x = X, y = Y, z = eval, col = heat-color(100), xlab = "x", ylab = "y",contour = list(drawlabels = FALSE), main = "Estimated density")
```
DE.heat.FEM *Density initialization*

#### Description

This function implements two methods for the density initialization procedure.

#### Usage

```
DE.heat.FEM(data, FEMbasis, lambda=NULL, heatStep=0.1, heatIter=500,
                   init="Heat", nFolds=5, search = "tree")
```
#### Arguments

data A matrix of dimensions #observations-by-ndim. Data are locations: each row corresponds to one point, the first column corresponds to the x-coordinates, the second column corresponds to the y-coordinates and, if ndim=3, the third column corresponds to the z-coordinates.

<span id="page-15-0"></span>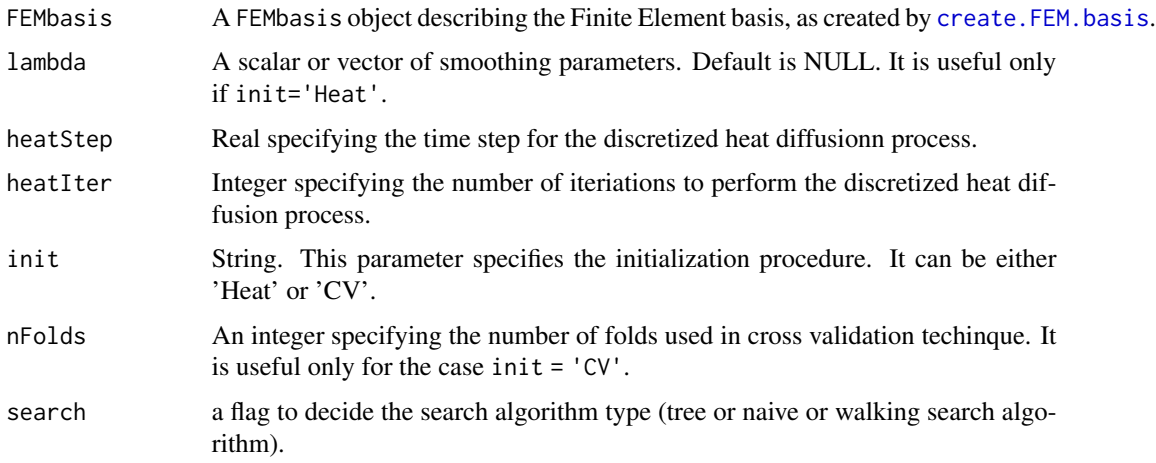

#### Value

If init = 'Heat' it returns a matrix in which each column contains the initial vector for each lambda. If init = 'CV' it returns the initial vector associated to the lambda given.

#### Examples

library(fdaPDE)

```
## Create a 2D mesh over a squared domain
Xbound \leq seq(-3, 3, length.out = 10)
Ybound \leq seq(-3, 3, length.out = 10)
grid_XY <- expand.grid(Xbound, Ybound)
Bounds <- grid_XY[(grid_XY$Var1 %in% c(-3, 3)) | (grid_XY$Var2 %in% c(-3, 3)), ]
mesh <- create.mesh.2D(nodes = Bounds, order = 1)
mesh <- refine.mesh.2D(mesh, maximum_area = 0.2)
FEMbasis <- create.FEM.basis(mesh)
## Generate data
n < -50set.seed(10)
data_x <- rnorm(n)
data_y <- rnorm(n)
data <- cbind(data_x, data_y)
plot(mesh)
points(data, col="red", pch=19, cex=0.5)
## Density initialization
lambda = 0.1sol = DE.heat.FEM(data, FEMbasis, lambda, heatStep=0.1, heatIter=500, init="Heat")
## Visualization
plot(FEM(coeff=sol$f_init, FEMbasis=FEMbasis))
```
<span id="page-16-0"></span>

#### Description

It evaluates a FEM object at the specified set of locations or areal regions. The locations are used for pointwise evaluations and incidence matrix for areal evaluations. The locations and the incidence matrix cannot be both NULL or both provided.

#### Usage

eval.FEM(FEM, locations = NULL, incidence\_matrix = NULL, search = "tree", bary.locations = NULL)

#### Arguments

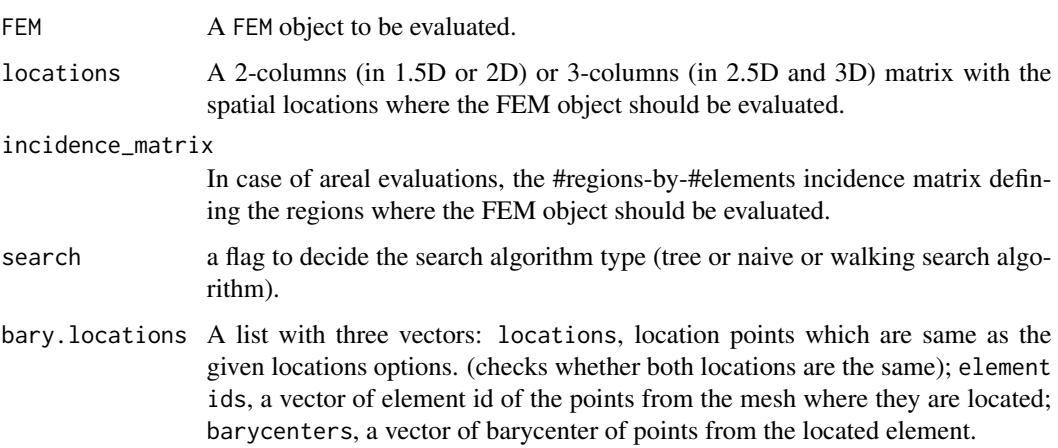

#### Value

A vector or a matrix of numeric evaluations of the FEM object. If the FEM object contains multiple finite element functions the output is a matrix, and each row corresponds to the location (or areal region) where the evaluation has been taken, while each column corresponds to the function evaluated.

#### References

- Sangalli, L. M., Ramsay, J. O., & Ramsay, T. O. (2013). Spatial spline regression models. Journal of the Royal Statistical Society: Series B (Statistical Methodology), 75(4), 681-703.
- Azzimonti, L., Sangalli, L. M., Secchi, P., Domanin, M., & Nobile, F. (2015). Blood flow velocity field estimation via spatial regression with PDE penalization. Journal of the American Statistical Association, 110(511), 1057-1071.

#### Examples

```
library(fdaPDE)
## Upload the horseshoe2D data
data(horseshoe2D)
boundary_nodes = horseshoe2D$boundary_nodes
boundary_segments = horseshoe2D$boundary_segments
locations = horseshoe2D$locations
## Create the 2D mesh
mesh = create.mesh.2D(nodes = rbind(boundary_nodes, locations), segments = boundary_segments)
## Create the FEM basis
FEMbasis = create.FEM.basis(mesh)
## Compute the coeff vector evaluating the desired function at the mesh nodes
## In this case we consider the fs.test() function introduced by Wood et al. 2008
coeff = fs.test(mesh$nodes[,1], mesh$nodes[,2])
## Create the FEM object
FEMfunction = FEM(coeff, FEMbasis)
## Evaluate the finite element function in the location (1,0.5)
eval.FEM(FEMfunction, locations = matrix(c(1, 0.5), ncol = 2))
## Evaluate the mean of the finite element function over the fifth triangle of the mesh
incidence_matrix = matrix(0, ncol = nrow(mesh$triangle)incidence_matrix[1,5] = 1eval.FEM(FEMfunction, incidence_matrix = incidence_matrix)
```
eval.FEM.time *Evaluate a FEM.time object at a set of point locations*

#### **Description**

It evaluates a FEM.time object at the specified set of locations or regions. If space.time.locations is provided locations, incidence\_matrix and time.instants must be NULL. Otherwise time.instants and one of locations and incidence\_matrix must be given. In this case the evaluation is perform on the tensor grid time.instants-by-locations (or time.instants-by-areal domains).

#### Usage

```
eval.FEM.time(FEM.time, locations = NULL, time.instants = NULL,
               space.time.locations = NULL, incidence_matrix = NULL, lambdaS = 1,
                     lambdaT = 1, search = "tree", bary.locations = NULL)
```
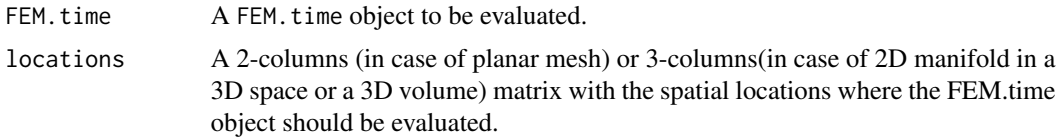

<span id="page-17-0"></span>

#### eval.FEM.time 19

time.instants A vector with the time instants where the FEM.time object should be evaluated. space.time.locations

> A 3-columns (in case of planar mesh) or 4-columns(in case of 2D manifold in a 3D space or a 3D volume) matrix with the time instants and spatial locations where the FEM.time object should be evaluated. The first column is for the time instants. If given, locations, incidence\_matrix and time.instants must be NULL.

incidence\_matrix

In case of areal data, the #regions x #elements incidence matrix defining the regions.

- lambdaS The index of the lambdaS choosen for the evaluation.
- lambdaT The index of the lambdaT choosen for the evaluation.
- search a flag to decide the search algorithm type (tree or naive or walking search algorithm).
- bary.locations A list with three vectors: locations, location points which are same as the given locations options. (checks whether both locations are the same); element ids, a vector of element id of the points from the mesh where they are located; barycenters, a vector of barycenter of points from the located element.

#### Value

A matrix of numeric evaluations of the FEM.time object. Each row indicates the location where the evaluation has been taken, the column indicates the function evaluated.

#### References

Devillers, O. et al. 2001. Walking in a Triangulation, Proceedings of the Seventeenth Annual Symposium on Computational Geometry

#### Examples

```
library(fdaPDE)
## Upload the horseshoe2D data
data(horseshoe2D)
boundary_nodes = horseshoe2D$boundary_nodes
boundary_segments = horseshoe2D$boundary_segments
locations = horseshoe2D$locations
```

```
## Create the 2D mesh
mesh = create.mesh.2D(nodes = rbind(boundary_nodes, locations), segments = boundary_segments)
## Create the FEM basis
FEMbasis = create.FEM.basis(mesh)
## Compute the coeff vector evaluating the desired function at the mesh nodes
## In this case we consider the fs.test() function introduced by Wood et al. 2008
time = 1:5coeff = rep(fs.test(mesh\$nodes[, 1], mesh\$nodes[, 2]), 5)*time
## Create the FEM.time object
FEM_time_function = FEM.time(coeff=coeff, time_mesh=1:5, FEMbasis=FEMbasis, FLAG_PARABOLIC=TRUE)
```
<span id="page-19-0"></span>evaluations = eval.FEM.time(FEM\_time\_function, locations = matrix( $c(-0.92, \emptyset)$ , ncol=2), time.instants = time)

fdaPDE-deprecated *Deprecated Functions*

#### <span id="page-19-1"></span>**Description**

Only executed when smooth.FEM.basis is run with the option CPP\_CODE = FALSE. It computes the mass matrix. The element (i,j) of this matrix contains the integral over the domain of the product between the ith and kth element of the Finite Element basis. As common practise in Finite Element Analysis, this quantities are computed iterating over all the mesh triangles.

Only executed when smooth.FEM.basis is run with the option CPP\_CODE = FALSE. It computes the stifness matrix. The element  $(i,j)$  of this matrix contains the integral over the domain of the scalar product between the gradient of the ith and kth element of the Finite Element basis. As common practise in Finite Element Analysis, this quantities are computed iterating over all the mesh triangles.

Only executed when the function smooth. FEM. basis is run with the option  $CPP\_CODE = FALSE$ . It evaluates the Finite Element basis functions and their derivatives up to order 2 at the specified set of locations. This version of the function is implemented using only R code. It is called by [R\\_smooth.FEM.basis.](#page-19-1)

Only executed when the function smooth.FEM.basis is run with the option CPP\_CODE = FALSE. It evaluates a FEM object at the specified set of locations.

This function implements a spatial regression model with differential regularization; isotropic and stationary case. In particular, the regularizing term involves the Laplacian of the spatial field. Spacevarying covariates can be included in the model. The technique accurately handle data distributed over irregularly shaped domains. Moreover, various conditions can be imposed at the domain boundaries.

This function implements a spatial regression model with differential regularization; anysotropic case. In particular, the regularizing term involves a second order elliptic PDE, that models the space-variation of the phenomenon. Space-varying covariates can be included in the model. The technique accurately handle data distributed over irregularly shaped domains. Moreover, various conditions can be imposed at the domain boundaries.

This function implements a spatial regression model with differential regularization; anysotropic and non-stationary case. In particular, the regularizing term involves a second order elliptic PDE with space-varying coefficients, that models the space-variation of the phenomenon. Space-varying covariates can be included in the model. The technique accurately handle data distributed over irregularly shaped domains. Moreover, various conditions can be imposed at the domain boundaries.

This function is a wrapper of the Triangle library (http://www.cs.cmu.edu/~quake/triangle.html). It can be used to create a triangulation of the domain of interest starting from a list of points, to be used as triangles' vertices, and a list of segments, that define the domain boundary. The resulting mesh is a Constrained Delaunay triangulation. This is constructed in a way to preserve segments provided in the input segments without splitting them. This imput can be used to define the boundaries of the domain. If this imput is NULL, it generates a triangulation over the convex hull of the points.

#### <span id="page-20-0"></span>fdaPDE-deprecated 21

This function refines a Constrained Delaunay triangulation into a Conforming Delaunay triangulation. This is a wrapper of the Triangle library (http://www.cs.cmu.edu/~quake/triangle.html). It can be used to refine a mesh created previously with [create.MESH.2D.](#page-19-1) The algorithm can add Steiner points (points through which the segments are splitted) in order to meet the imposed refinement conditions.

Plot a mesh MESH2D object, generated by create.MESH.2D or refine.MESH.2D. Circles indicate the mesh nodes.

#### Usage

```
R_mass(FEMbasis)
R_stiff(FEMbasis)
R_smooth.FEM.basis(
  locations,
  observations,
  FEMbasis,
 lambda,
  covariates = NULL,
 GCV
)
R_eval.FEM.basis(FEMbasis, locations, nderivs = matrix(0, 1, 2))
R_eval.FEM(FEM, locations)
smooth.FEM.basis(
  locations = NULL,
  observations,
 FEMbasis,
  lambda,
  covariates = NULL,
 BC = NULL,GCV = FALSE,
 CPP_CODE = TRUE
)
smooth.FEM.PDE.basis(
  locations = NULL,
  observations,
  FEMbasis,
  lambda,
 PDE_parameters,
  covariates = NULL,
 BC = NULL,GCV = FALSE,
 CPP_CODE = TRUE
```

```
smooth.FEM.PDE.sv.basis(
 locations = NULL,
 observations,
 FEMbasis,
 lambda,
 PDE_parameters,
 covariates = NULL,
 BC = NULL,GCV = FALSE,CPP_CODE = TRUE
)
create.MESH.2D(nodes, nodesattributes = NA, segments = NA, holes = NA,
                     triangles = NA, order = 1, verbosity = 0)
refine.MESH.2D(mesh, minimum_angle, maximum_area, delaunay, verbosity)
## S3 method for class 'MESH2D'
plot(x, \ldots)
```
#### Arguments

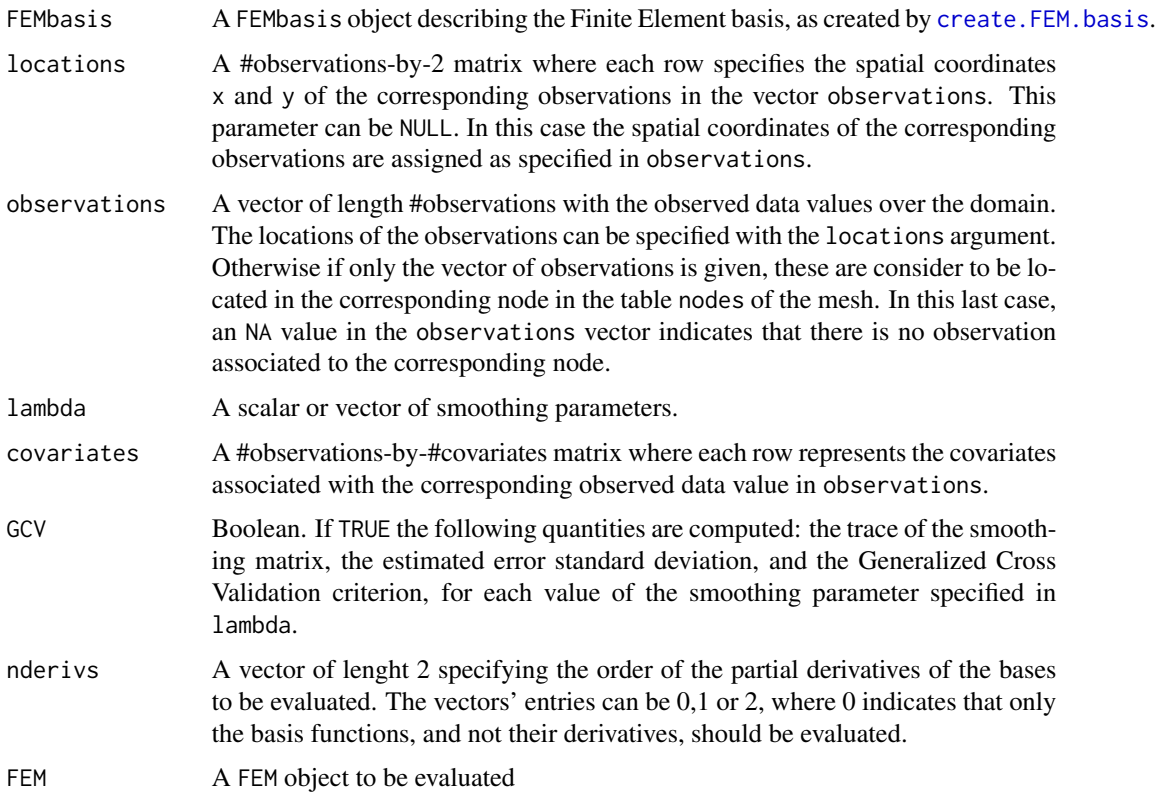

<span id="page-21-0"></span>

 $\mathcal{L}$ 

- BC A list with two vectors: BC\_indices, a vector with the indices in nodes of boundary nodes where a Dirichlet Boundary Condition should be applied; BC\_values, a vector with the values that the spatial field must take at the nodes indicated in BC\_indices.
- $CP \text{LODE}$  Boolean. If TRUE the computation relies on the C $++$  implementation of the algorithm. This usually ensures a much faster computation.
- PDE\_parameters A list specifying the space-varying parameters of the elliptic PDE in the regularizing term: K, a function that for each spatial location in the spatial domain (indicated by the vector of the 2 spatial coordinates) returns a 2-by-2 matrix of diffusion coefficients. This induces an anisotropic smoothing with a local preferential direction that corresponds to the first eigenvector of the diffusion matrix K.The function must support recycling for efficiency reasons, thus if the input parameter is a #point-by-2 matrix, the output should be an array with dimensions 2-by-2-by-#points.b, a function that for each spatial location in the spatial domain returns a vector of length 2 of transport coefficients. This induces a local smoothing only in the direction specified by the vector b. The function must support recycling for efficiency reasons, thus if the input parameter is a #pointby-2 matrix, the output should be a matrix with dimensions 2-by-#points; c, a function that for each spatial location in the spatial domain returns a scalar reaction coefficient. c induces a shrinkage of the surface to zero. The function must support recycling for efficiency reasons, thus if the input parameter is a #point-by-2 matrix, the output should be a vector with length #points; u, a function that for each spatial location in the spatial domain returns a scalar reaction coefficient. u induces a reaction effect. The function must support recycling for efficiency reasons, thus if the input parameter is a #point-by-2 matrix, the output should be a vector with length #points.

nodes A #nodes-by-2 matrix containing the x and y coordinates of the mesh nodes. nodesattributes

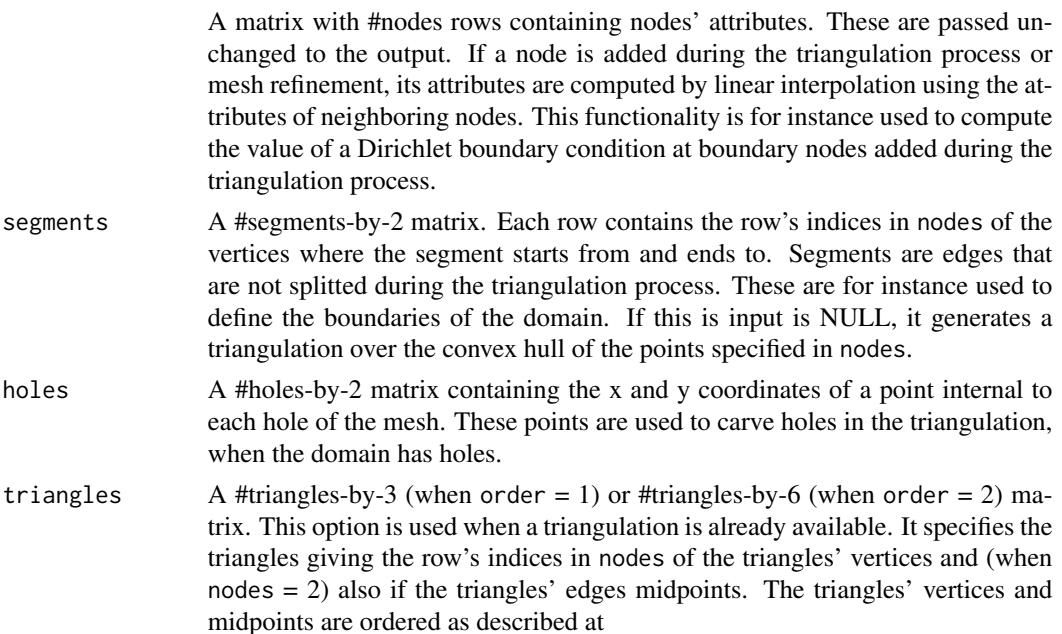

<span id="page-23-0"></span>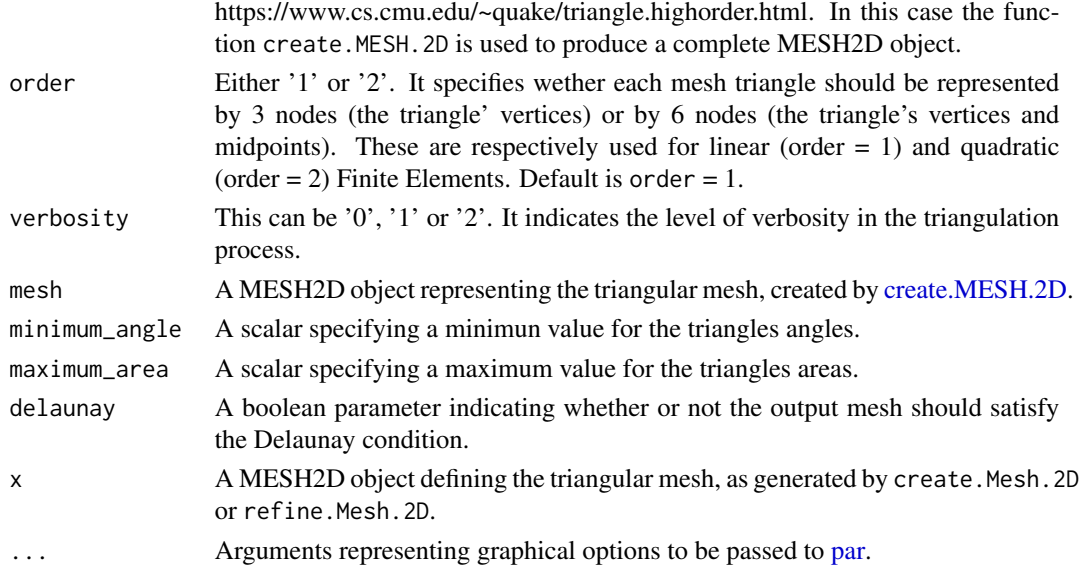

#### Details

These functions are Deprecated in this release of fdaPDE, they will be marked as Defunct and removed in a future version.

#### Value

A square matrix with the integrals of all the basis' functions pairwise products. The dimension of the matrix is equal to the number of the nodes of the mesh.

A square matrix with the integrals of all the basis functions' gradients pairwise dot products. The dimension of the matrix is equal to the number of the nodes of the mesh.

A list with the following quantities:

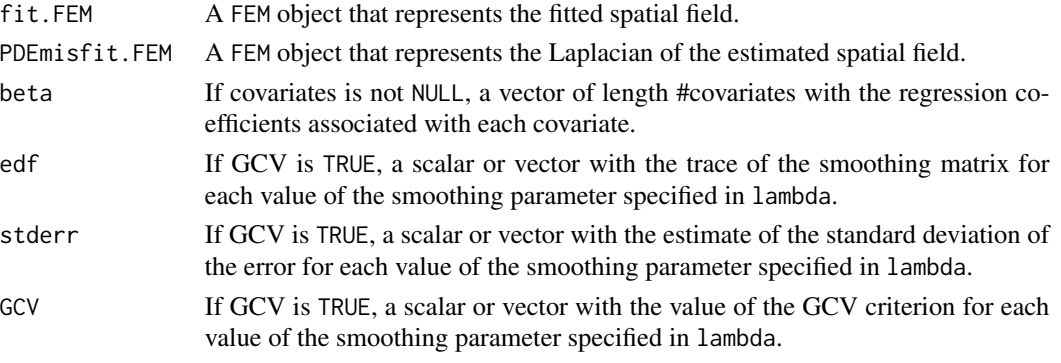

A matrix of basis function values. Each row indicates the location where the evaluation has been taken, the column indicates the basis function evaluated

A matrix of numeric evaluations of the FEM object. Each row indicates the location where the evaluation has been taken, the column indicates the function evaluated.

A list with the following variables:

- fit.FEMA FEM object that represents the fitted spatial field.
- PDEmisfit.FEMA FEM object that represents the Laplacian of the estimated spatial field.
- solutionA list, note that all terms are matrices or row vectors: the jth column represents the vector of related to lambda[j] if lambda.selection.criterion="grid" and lambda.selection.lossfunction="u In all the other cases is returned just the column related to the best penalization parameter fMatrix, estimate of function f, first half of solution vector gMatrix, second half of solution vector z\_hatMatrix, prediction of the output in the locations betaIf covariates is not NULL, a matrix with number of rows equal to the number of covariates and number of columns equal to length of lambda. It is the regression coefficients estimate rmseEstimate of the root mean square error in the locations estimated\_sdEstiimate of the standard deviation of the error
- optimizationA detailed list of optimization related data: lambda\_solutionnumerical value of best lambda acording to lambda.selection.lossfunction, -1 if lambda.selection.lossfunction="unused" lambda\_positioninteger, postion in lambda\_vector of best lambda acording to lambda.selection.lossfunction, -1 if lambda.selection.lossfunction="unused" GCVnumeric value of GCV in correspondence of the optimum optimization\_detailslist containing further information about the optimization method used and the nature of its termination, eventual number of iterations dofnumeric vector, value of dof for all the penalizations it has been computed, empty if not computed lambda\_vectornumeric value of the penalization factors passed by the user or found in the iterations of the optimization method GCV\_vectornumeric vector, value of GCV for all the penalizations it has been computed
- timeDuration of the entire optimization computation
- bary.locationsA barycenter information of the given locations if the locations are not mesh nodes.

A list with the following variables:

- fit.FEMA FEM object that represents the fitted spatial field.
- PDEmisfit.FEMA FEM object that represents the Laplacian of the estimated spatial field.
- solutionA list, note that all terms are matrices or row vectors: the jth column represents the vector of related to lambda[j] if lambda.selection.criterion="grid" and lambda.selection.lossfunction="u In all the other cases is returned just the column related to the best penalization parameter fMatrix, estimate of function f, first half of solution vector gMatrix, second half of solution vector z\_hatMatrix, prediction of the output in the locations betaIf covariates is not NULL, a matrix with number of rows equal to the number of covariates and number of columns equal to length of lambda. It is the regression coefficients estimate rmseEstimate of the root mean square error in the locations estimated\_sdEstiimate of the standard deviation of the error
- optimizationA detailed list of optimization related data: lambda\_solutionnumerical value of best lambda acording to lambda.selection.lossfunction, -1 if lambda.selection.lossfunction="unused" lambda\_positioninteger, postion in lambda\_vector of best lambda acording to lambda.selection.lossfunction, -1 if lambda.selection.lossfunction="unused" GCVnumeric value of GCV in correspondence of the optimum optimization\_detailslist containing further information about the optimization method used and the nature of its termination, eventual number of iterations dofnumeric vector, value of dof for all the penalizations it has been computed, empty if not computed lambda\_vectornumeric value of the penalization factors passed by the user or found in the iterations of the optimization method GCV\_vectornumeric vector, value of GCV for all the penalizations it has been computed
- timeDuration of the entire optimization computation

• bary.locationsA barycenter information of the given locations if the locations are not mesh nodes.

A list with the following variables:

- fit.FEMA FEM object that represents the fitted spatial field.
- PDEmisfit.FEMA FEM object that represents the Laplacian of the estimated spatial field.
- solutionA list, note that all terms are matrices or row vectors: the jth column represents the vector of related to lambda[j] if lambda.selection.criterion="grid" and lambda.selection.lossfunction="u In all the other cases is returned just the column related to the best penalization parameter fMatrix, estimate of function f, first half of solution vector gMatrix, second half of solution vector z\_hatMatrix, prediction of the output in the locations betaIf covariates is not NULL, a matrix with number of rows equal to the number of covariates and number of columns equal to length of lambda. It is the regression coefficients estimate rmseEstimate of the root mean square error in the locations estimated\_sdEstiimate of the standard deviation of the error
- optimizationA detailed list of optimization related data: lambda\_solutionnumerical value of best lambda acording to lambda.selection.lossfunction, -1 if lambda.selection.lossfunction="unused" lambda\_positioninteger, postion in lambda\_vector of best lambda acording to lambda.selection.lossfunction, -1 if lambda.selection.lossfunction="unused" GCVnumeric value of GCV in correspondence of the optimum optimization\_detailslist containing further information about the optimization method used and the nature of its termination, eventual number of iterations dofnumeric vector, value of dof for all the penalizations it has been computed, empty if not computed lambda\_vectornumeric value of the penalization factors passed by the user or found in the iterations of the optimization method GCV\_vectornumeric vector, value of GCV for all the penalizations it has been computed
- timeDuration of the entire optimization computation
- bary.locationsA barycenter information of the given locations if the locations are not mesh nodes.

An object of the class MESH2D with the following output:

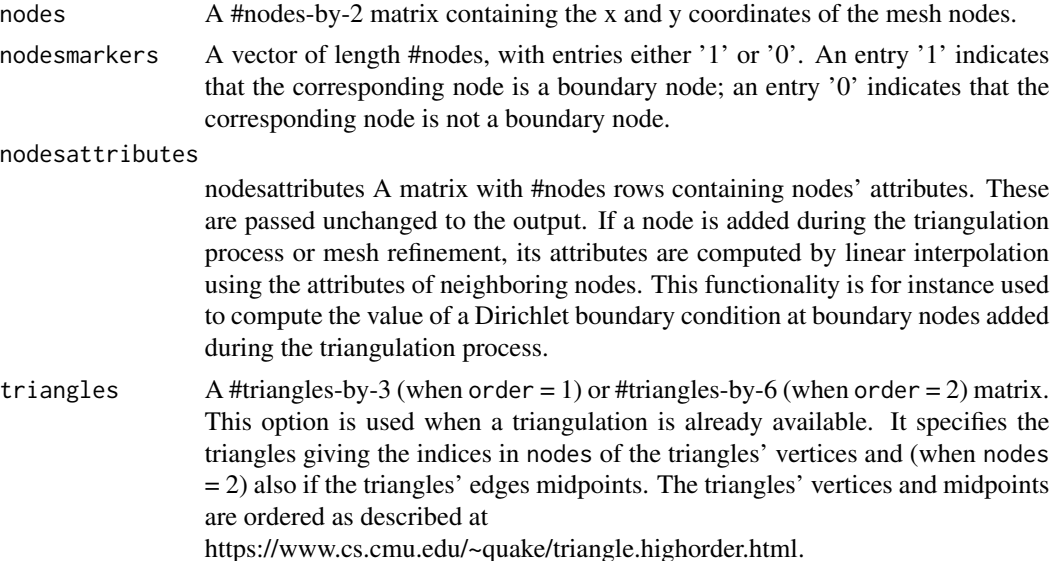

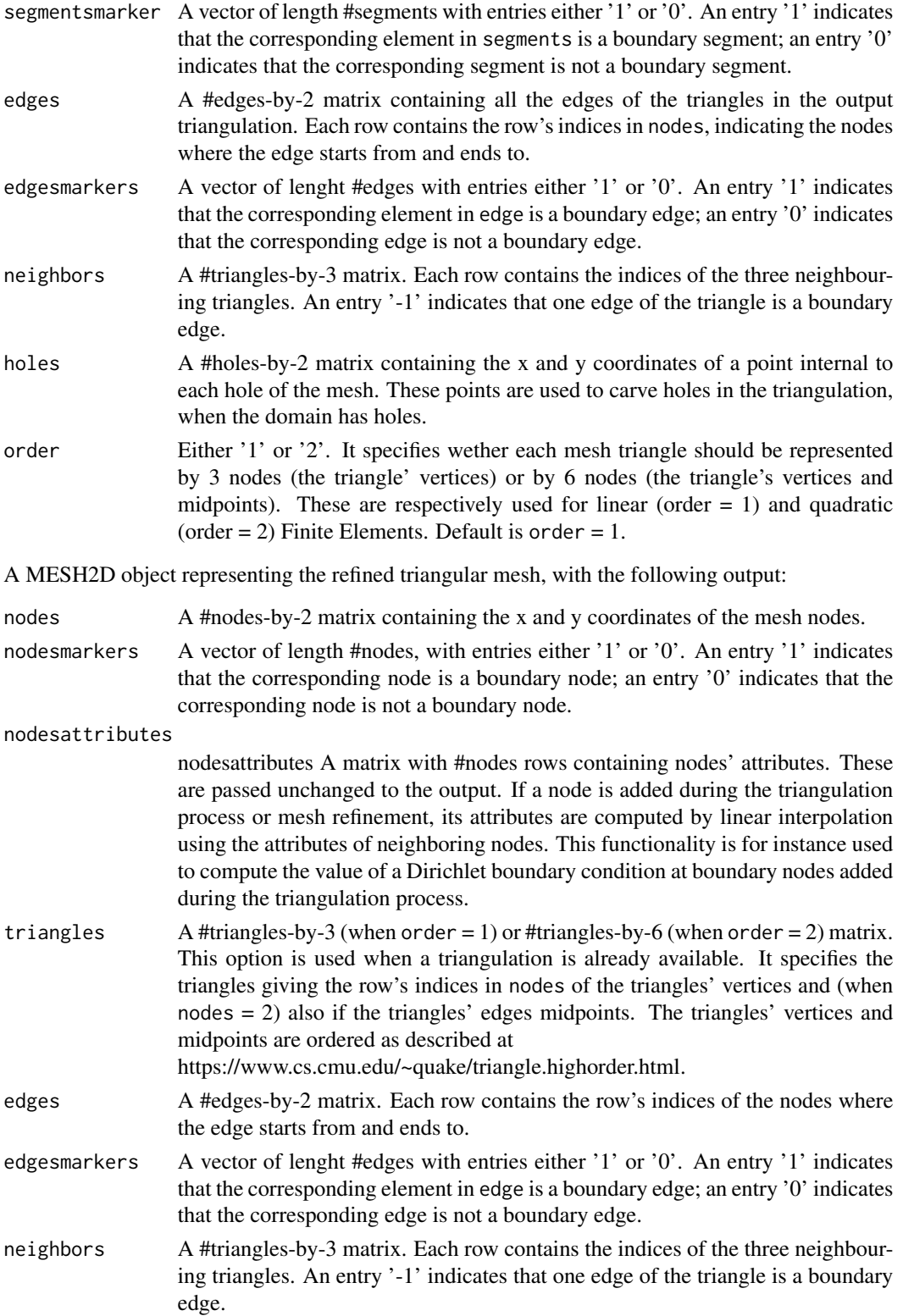

<span id="page-27-0"></span>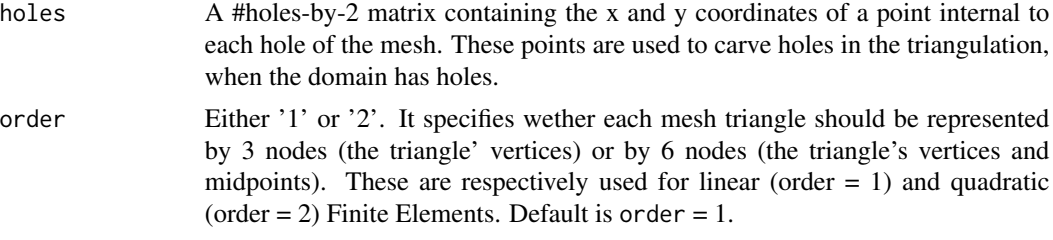

#### See Also

[refine.MESH.2D](#page-19-1), [create.FEM.basis](#page-2-1) [create.MESH.2D](#page-19-1), [create.FEM.basis](#page-2-1)

<span id="page-27-1"></span>FEM *Define a surface or spatial field by a Finite Element basis expansion*

#### Description

This function defines a FEM object.

#### Usage

FEM(coeff,FEMbasis)

#### Arguments

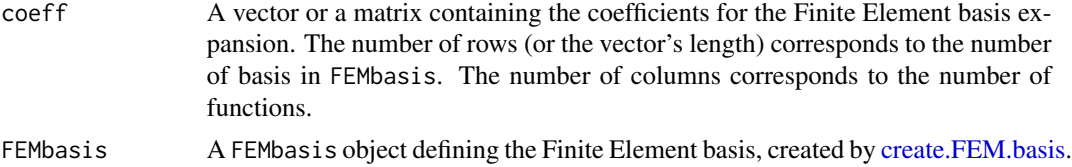

#### Value

An FEM object. This contains a list with components coeff and FEMbasis.

#### Examples

```
library(fdaPDE)
## Upload the horseshoe2D data
data(horseshoe2D)
## Create the 2D mesh
mesh = create.mesh.2D(nodes = rbind(horseshoe2D$boundary_nodes, horseshoe2D$locations),
                      segments = horseshoe2D$boundary_segments)
## Create the FEM basis
FEMbasis = create.FEM.basis(mesh)
## Compute the coeff vector evaluating the desired function at the mesh nodes
```
#### <span id="page-28-0"></span>FEM.time 29

```
## In this case we consider the fs.test() function introduced by Wood et al. 2008
coeff = fs.test(mesh$nodes[,1], mesh$nodes[,2])
## Create the FEM object
FEMfunction = FEM(coeff, FEMbasis)
## Plot it
plot(FEMfunction)
```
<span id="page-28-1"></span>FEM.time *Define a spatio-temporal field by a Finite Element basis expansion*

#### Description

This function defines a FEM.time object.

#### Usage

FEM.time(coeff,time\_mesh,FEMbasis,FLAG\_PARABOLIC=FALSE)

#### Arguments

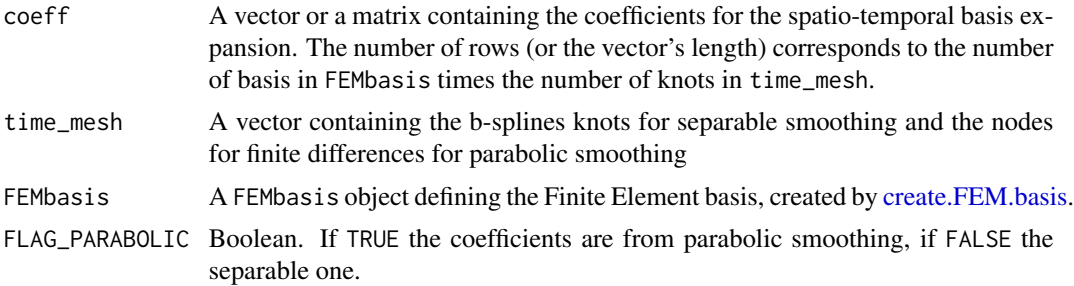

#### Value

A FEM.time object. This contains a list with components coeff, mesh\_time, FEMbasis and FLAG\_PARABOLIC.

#### Examples

```
library(fdaPDE)
## Upload the horseshoe2D data
data(horseshoe2D)
## Create the 2D mesh
mesh = create.mesh.2D(nodes = rbind(horseshoe2D$boundary_nodes, horseshoe2D$locations),
                      segments = horseshoe2D$boundary_segments)
## Create the FEM basis
FEMbasis = create.FEM.basis(mesh)
## Compute the coeff vector evaluating the desired function at the mesh nodes
## In this case we consider the fs.test() function introduced by Wood et al. 2008
coeff = rep(fs.test(mesh$nodes[,1], mesh$nodes[,2]),5)
```

```
time_mesh = seq(0,1, length.out = 5)## Create the FEM object
FEMfunction = FEM.time(coeff, time_mesh, FEMbasis, FLAG_PARABOLIC = TRUE)
## Plot it at desired time
plot(FEMfunction,0.7)
```
FPCA.FEM *Smooth Functional Principal Component Analysis*

#### Description

This function implements a smooth functional principal component analysis over a planar mesh, a smooth manifold or a volume.

#### Usage

FPCA.FEM(locations = NULL, datamatrix, FEMbasis, lambda, nPC = 1, validation = NULL, NFolds = 5,GCVmethod = "Stochastic", nrealizations = 100, search = "tree", bary.locations = NULL)

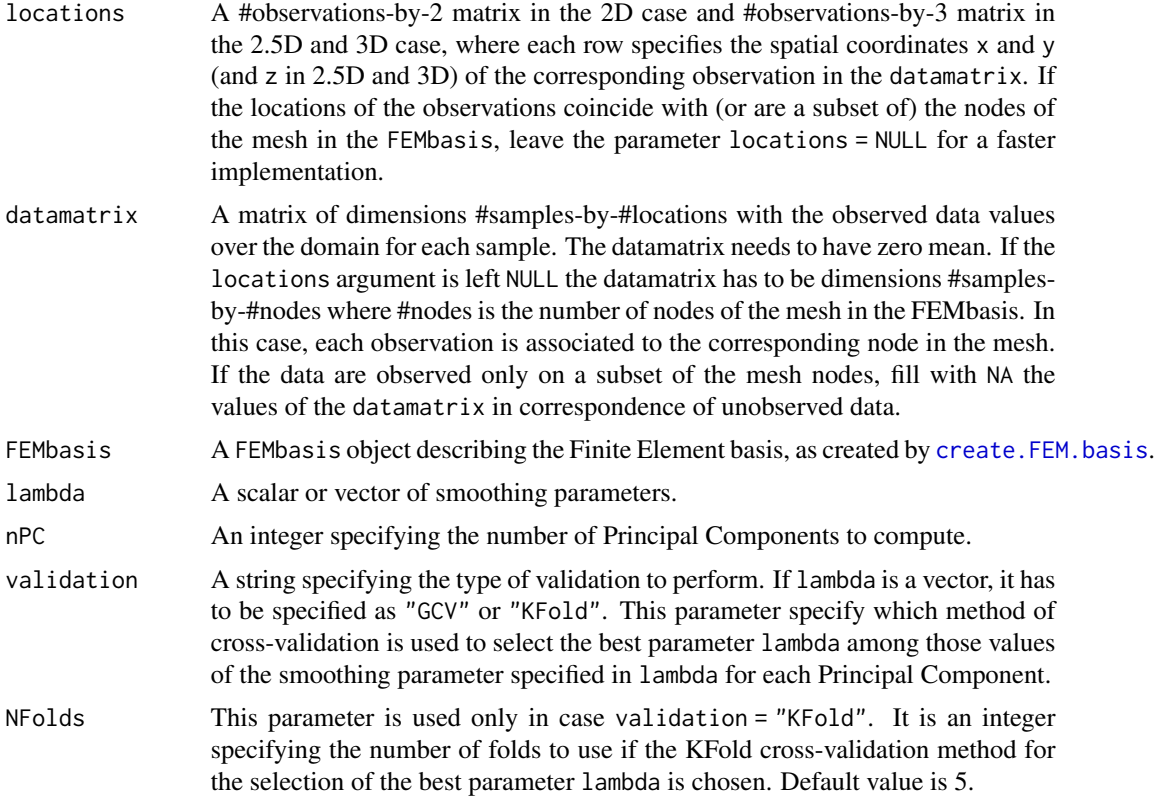

<span id="page-29-0"></span>

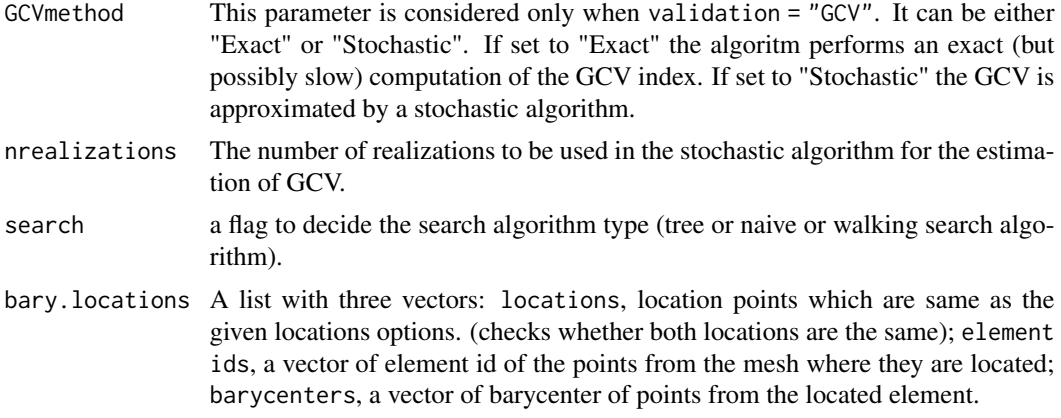

#### Value

A list with the following variables:

- loadings. FEMA FEM object that represents the  $L^2$ -normalized functional loadings for each Principal Component computed.
- scoresA #samples-by-#PrincipalComponents matrix that represents the unnormalized scores or PC vectors.
- lambdaA vector of length #PrincipalComponents with the values of the smoothing parameter lambda chosen for that Principal Component.
- variance\_explainedA vector of length #PrincipalComponents where each value represent the variance explained by that component.
- cumsum\_percentageA vector of length #PrincipalComponents containing the cumulative percentage of the variance explained by the first components.
- bary.locationsA barycenter information of the given locations if the locations are not mesh nodes.

#### References

Lila, E., Aston, J.A.D., Sangalli, L.M., 2016a. Smooth Principal Component Analysis over twodimensional manifolds with an application to neuroimaging. Ann. Appl. Stat., 10(4), pp. 1854- 1879.

#### Examples

```
library(fdaPDE)
```

```
## Load the hub data
data(hub2.5D)
hub2.5D.nodes = hub2.5D$hub2.5D.nodes
hub2.5D.triangles = hub2.5D$hub2.5D.triangles
mesh = create.mesh.2.5D(nodes = hub2.5D.nodes, triangles = hub2.5D.triangles)
## Create the Finite Element basis
FEMbasis = create.FEM.basis(mesh)
```

```
## Create a datamatrix
datamatrix = NULL
for(ii in 1:50){
  a1 = rnorm(1, mean = 1, sd = 1)a2 = rnorm(1, mean = 1, sd = 1)a3 = rnorm(1, mean = 1, sd = 1)func_evaluation = numeric(nrow(mesh$nodes))
  for (i in 0:(nrow(mesh$nodes)-1)){
    func\_evaluation[i+1] = a1* sin(2*pi*mesh\$nodes[i+1,1]) +a2* sin(2*pi*mesh$nodes[i+1,2]) +
                           a3*sin(2*pi*mesh$nodes[i+1,3]) + 1
  }
  data = func_evaluation + rnorm(nrow(mesh$nodes), mean = 0, sd = 0.5)
  datamatrix = rbind(datamatrix, data)
}
## Compute the mean of the datamatrix and subtract it to the data
data_bar = colMeans(datamatrix)
data_demean = matrix(rep(data_bar,50), nrow=50, byrow=TRUE)
datamatrix_demeaned = datamatrix - data_demean## Set the smoothing parameter lambda
lambda = 0.00375
## Estimate the first 2 Principal Components
FPCA_solution = FPCA.FEM(datamatrix = datamatrix_demeaned,
                      FEMbasis = FEMbasis, lambda = lambda, nPC = 2)
## Plot the functional loadings of the estimated Principal Components
```
plot(FPCA\_solution\$loadings.FEM)

#### fs.test *FELSPLINE test function*

#### Description

Implements a finite area test function based on one proposed by Tim Ramsay (2002) proposed by Simon Wood (2008).

#### Usage

fs.test(x, y, r0 = 0.1, r = 0.5, 1 = 3, b = 1, exclude = FALSE)

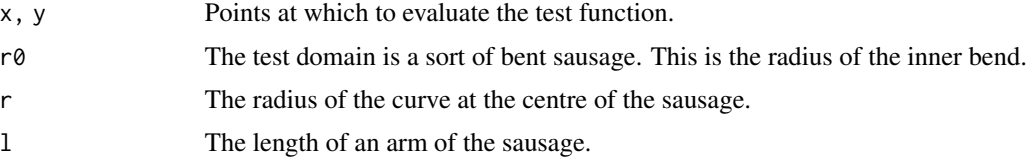

<span id="page-31-0"></span>

#### <span id="page-32-0"></span> $f_{\rm s. test.3D}$  33

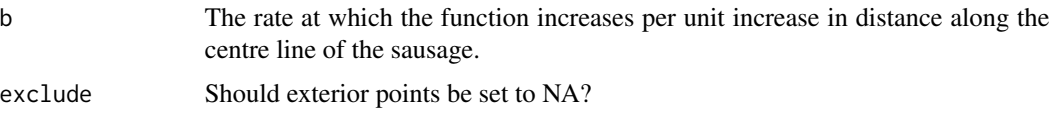

#### Value

Returns function evaluations, or NAs for points outside the horseshoe domain.

#### References

- Ramsay, T. 2002. Spline smoothing over difficult regions. J.R.Statist. Soc. B 64(2):307-319
- Wood, S. N., Bravington, M. V., & Hedley, S. L. (2008). Soap film smoothing. Journal of the Royal Statistical Society: Series B (Statistical Methodology), 70(5), 931-955.

#### Examples

library(fdaPDE)

```
## Upload the horseshoe2D data
data(horseshoe2D)
boundary_nodes = horseshoe2D$boundary_nodes
boundary_segments = horseshoe2D$boundary_segments
locations = horseshoe2D$locations
## Create the 2D mesh
mesh = create.mesh.2D(nodes = rbind(boundary_nodes, locations), segments = boundary_segments)
## Create the FEM basis
FEMbasis = create.FEM.basis(mesh)
## Compute the coeff vector evaluating the desired function at the mesh nodes
## In this case we consider the fs.test() function introduced by Wood et al. 2008
coeff = fs.test(mesh$nodes[,1], mesh$nodes[,2], exclude = FALSE)
## Create the FEM object
FEMfunction = FEM(coeff, FEMbasis)
## Plot it
plot(FEMfunction)
```
fs.test.3D *FELSPLINE 3D test function*

#### **Description**

Implements a finite area test function based on one proposed by Tim Ramsay (2002) and by Simon Wood (2008) in 3D.

#### Usage

fs.test.3D(x, y, z,  $r0 = 0.25$ ,  $r = 1.25$ ,  $l = 5$ ,  $b = 1$ , exclude = FALSE)

#### <span id="page-33-0"></span>Arguments

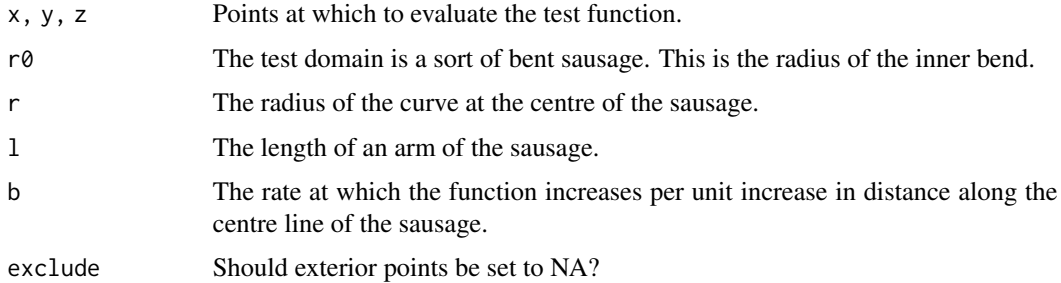

#### Value

Returns function evaluations, or NAs for points outside the horseshoe domain.

#### Examples

```
library(fdaPDE)
data(horseshoe2.5D)
mesh = horseshoe2.5D
FEMbasis=create.FEM.basis(mesh)
# Evaluation at nodes
sol_exact=fs.test.3D(mesh$nodes[,1],mesh$nodes[,3],mesh$nodes[,2])
plot(FEM(sol_exact, FEMbasis))
```
horseshoe2.5D *Horseshoe2.5D domain*

#### Description

A mesh2.5D object with nodes and connectivity matrix of a triangular mesh of the horseshoe 2.5D domain.

horseshoe2D *Horseshoe domain*

#### Description

The boundary and interior nodes and connectivity matrix of a triangular mesh of the horseshoe domain. This dataset can be used to create a mesh.2D object with the function create.mesh.2D.

<span id="page-34-0"></span>

#### **Description**

The nodes and connectivity matrix of a triangular mesh of a manifold representing a hub geometry. This dataset can be used to create a MESH.2.5D object with the function create.MESH.2.5D.

<span id="page-34-1"></span>image.FEM *Image Plot of a 2D FEM object*

#### Description

Image plot of a FEM object, generated by the function FEM or returned by smooth.FEM and FPCA.FEM. Only FEM objects defined over a 2D mesh can be plotted with this method.

#### Usage

```
## S3 method for class 'FEM'
image(x, num_refinements, ...)
```
#### Arguments

x A 2D-mesh FEM object.

#### num\_refinements

A natural number specifying how many bisections should by applied to each triangular element for plotting purposes. This functionality is useful where a discretization with 2nd order Finite Element is applied.

... Arguments representing graphical options to be passed to [plot3d.](#page-0-0)

#### See Also

[FEM](#page-27-1) [plot.FEM](#page-36-1)

#### Examples

```
library(fdaPDE)
## Upload the horseshoe2D data
data(horseshoe2D)
boundary_nodes = horseshoe2D$boundary_nodes
boundary_segments = horseshoe2D$boundary_segments
locations = horseshoe2D$locations
```
## Create the 2D mesh mesh = create.mesh.2D(nodes = rbind(boundary\_nodes, locations), segments = boundary\_segments) ## Create the FEM basis

```
FEMbasis = create.FEM.basis(mesh)
## Compute the coeff vector evaluating the desired function at the mesh nodes
## In this case we consider the fs.test() function introduced by Wood et al. 2008
coeff = fs.test(mesh$nodes[,1], mesh$nodes[,2])
## Create the FEM object
FEMfunction = FEM(coeff, FEMbasis)
## Plot the FEM function
image(FEMfunction)
```
#### <span id="page-35-1"></span>image.FEM.time *Image plot of a 2D FEM.time object at a given time*

#### Description

Image plot of a FEM.time object, generated by the function FEM.time or returned by smooth.FEM.time. Only FEM objects defined over a 2D mesh can be plotted with this method.

#### Usage

## S3 method for class 'FEM.time' image(x,t,lambdaS=1,lambdaT=1,num\_refinements=NULL,...)

#### Arguments

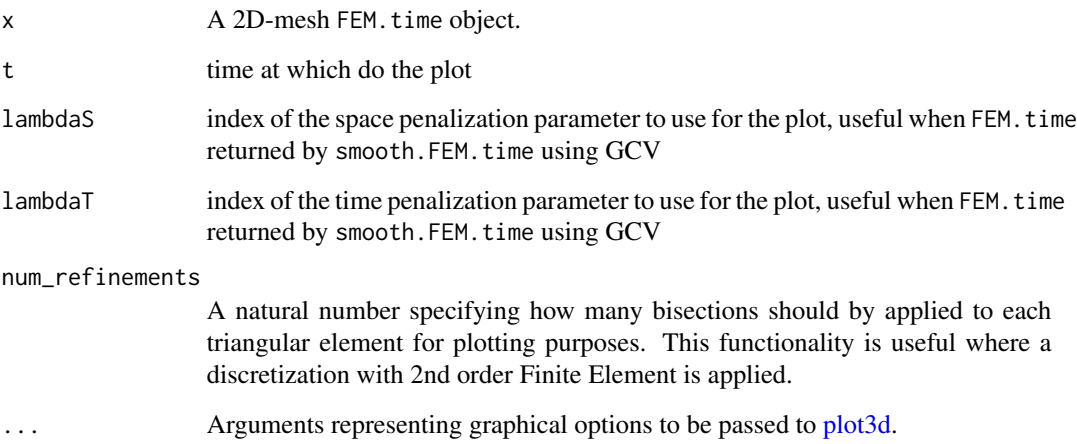

#### See Also

[FEM.time](#page-28-1) [image.FEM.time](#page-35-1)

<span id="page-35-0"></span>

#### <span id="page-36-0"></span>plot.FEM 37

#### Examples

```
library(fdaPDE)
## Upload the horseshoe2D data
data(horseshoe2D)
boundary_nodes = horseshoe2D$boundary_nodes
boundary_segments = horseshoe2D$boundary_segments
locations = horseshoe2D$locations
## Create the 2D mesh
mesh = create.mesh.2D(nodes = rbind(boundary_nodes, locations), segments = boundary_segments)
## Create the FEM basis
FEMbasis = create.FEM.basis(mesh)
## Compute the coeff vector evaluating the desired function at the mesh nodes
## In this case we consider the fs.test() function introduced by Wood et al. 2008
time = 1:5coeff = rep(fs.test(mesh$nodes[,1], mesh$nodes[,2]),5)*time
## Create the FEM.time object
FEM_time_function = FEM.time(coeff=coeff, time_mesh=1:5,FEMbasis=FEMbasis,FLAG_PARABOLIC=TRUE)
## Plot the FEM function
t = c(1.2, 1.5, 3.6, 2.4, 4.5)image(FEM_time_function,t)
```
<span id="page-36-1"></span>

plot.FEM *Plot a* FEM *object*

#### Description

Three-dimensional plot of a FEM object, generated by FEM or returned by smooth.FEM or FPCA.FEM. If the mesh of the FEMbasis component is of class mesh.2D both the 3rd axis and the color represent the value of the coefficients for the Finite Element basis expansion (coeff component of the FEM object). If the mesh is of class mesh.3D, the color of each triangle or tetrahedron represent the mean value of the coefficients for the Finite Element basis expansion (coeff).

#### Usage

```
## S3 method for class 'FEM'
plot(x, colormap = "heat-color", num_refinements = NULL, ...)
```
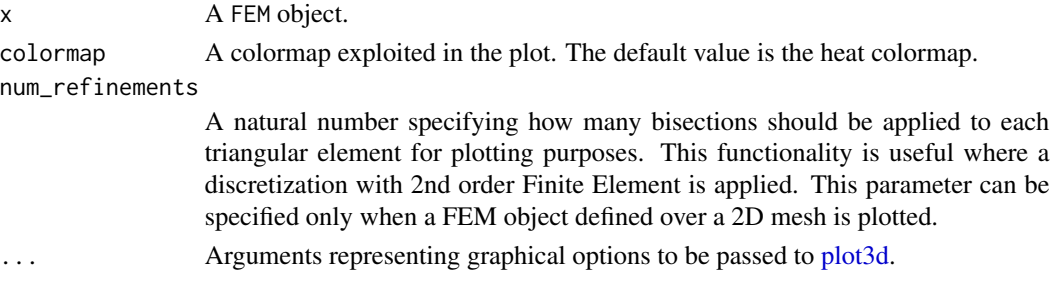

#### <span id="page-37-0"></span>See Also

[FEM](#page-27-1), [image.FEM](#page-34-1)

#### Examples

```
library(fdaPDE)
## Upload the horseshoe2D data
data(horseshoe2D)
boundary_nodes = horseshoe2D$boundary_nodes
boundary_segments = horseshoe2D$boundary_segments
locations = horseshoe2D$locations
```

```
## Create the 2D mesh
mesh = create.mesh.2D(nodes = rbind(boundary_nodes, locations), segments = boundary_segments)
## Create the FEM basis
FEMbasis = create.FEM.basis(mesh)
## Compute the coeff vector evaluating the desired function at the mesh nodes
## In this case we consider the fs.test() function introduced by Wood et al. 2008
coeff = fs.test(mesh$nodes[,1], mesh$nodes[,2])
## Create the FEM object
FEMfunction = FEM(coeff, FEMbasis)
## Plot the FEM function
plot(FEMfunction)
```
plot.FEM.time *Plot a* FEM.time *object at a given time*

#### Description

Plot of a FEM.time object, generated by FEM.time or returned by smooth.FEM.time. time\_locations and locations must not be both provided. If time\_locations is provided, the spatial field is plotted for the provided temporal instnts. If locations is provided, the temporal evolution in the provided space locations is plotted. If both time\_locations and locations are NULL a default plot is provided. If the mesh of the FEMbasis component is of class mesh.2D both the 3rd axis and the color represent the value of the coefficients for the Finite Element basis expansion (coeff component of the FEM.time object). If the mesh is of class mesh.3D, the color of each triangle or tetrahedron represent the mean value of the coefficients for the Finite Element basis expansion (coeff).

#### Usage

```
## S3 method for class 'FEM.time'
plot(x, time\_locations = NULL, locations = NULL,lambdaS = NULL, lambdaT = NULL, num_refinements = NULL, Nt = 100,
                add = FALSE, main = NULL, col = "red", ...
```
#### <span id="page-38-0"></span>plot.FEM.time 39

#### Arguments

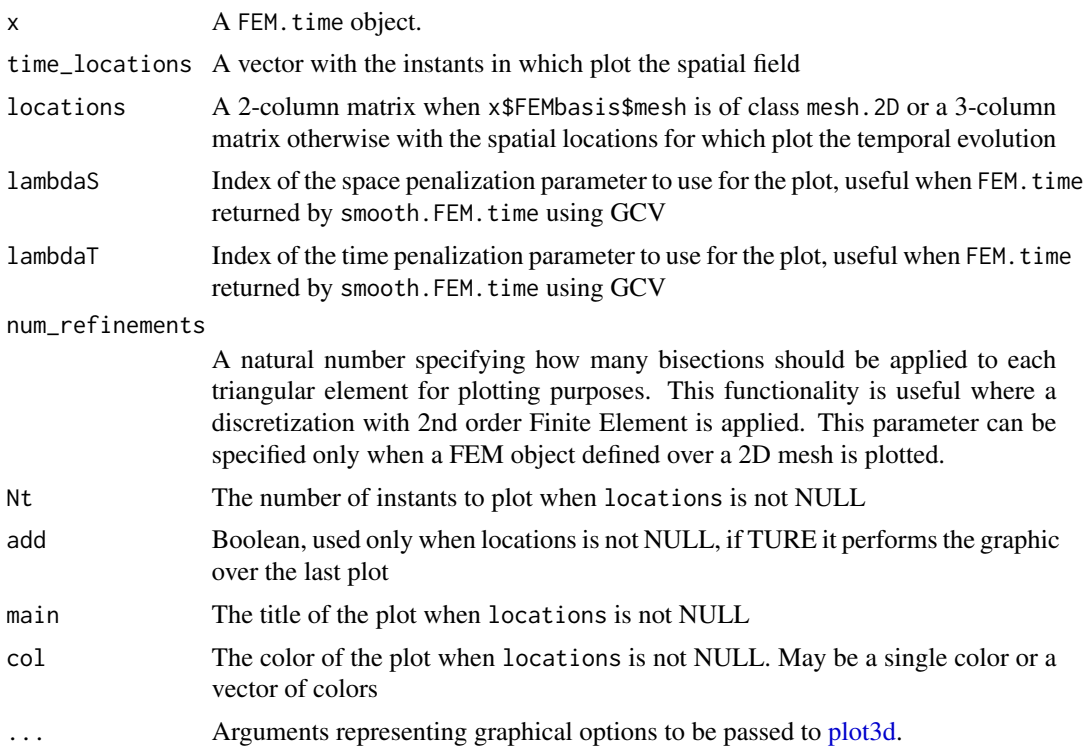

#### See Also

[FEM.time](#page-28-1), [image.FEM.time](#page-35-1)

#### Examples

```
library(fdaPDE)
## Upload the horseshoe2D data
data(horseshoe2D)
boundary_nodes = horseshoe2D$boundary_nodes
boundary_segments = horseshoe2D$boundary_segments
locations = horseshoe2D$locations
```

```
## Create the 2D mesh
mesh = create.mesh.2D(nodes = rbind(boundary_nodes, locations), segments = boundary_segments)
## Create the FEM basis
FEMbasis = create.FEM.basis(mesh)
## Compute the coeff vector evaluating the desired function at the mesh nodes
## In this case we consider the fs.test() function introduced by Wood et al. 2008
time = 1:5
coeff = rep(fs.test(mesh$nodes[,1], mesh$nodes[,2]),5)*time
## Create the FEM.time object
FEM_time_function = FEM.time(coeff=coeff, time_mesh=1:5, FEMbasis=FEMbasis, FLAG_PARABOLIC=TRUE)
```
## Plot the FEM function

```
plot(FEM_time_function)
## plot spatial field in some instants
t = c(1.2, 1.5, 3.6, 2.4, 4.5)plot(FEM_time_function, t)
## plot time evolution in some locations
plot(FEM_time_function, locations = locations[1:10,])
```
plot.mesh.1.5D *Plot a mesh.1.5D object*

#### Description

Plot a mesh.1.5D object, generated by create.mesh.1.5D or refine.mesh.1.5D.

#### Usage

## S3 method for class 'mesh.1.5D'  $plot(x, \ldots)$ 

#### Arguments

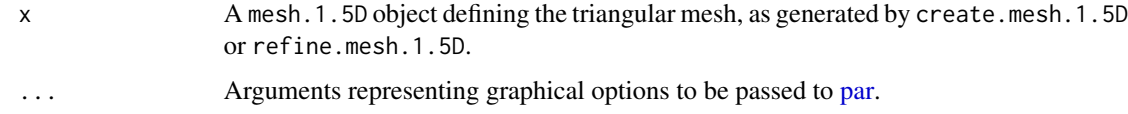

plot.mesh.2.5D *Plot a mesh.2.5D object*

#### Description

Plot the triangulation of a mesh.2.5D object, generated by create.mesh.2.5D

#### Usage

## S3 method for class 'mesh.2.5D'  $plot(x, \ldots)$ 

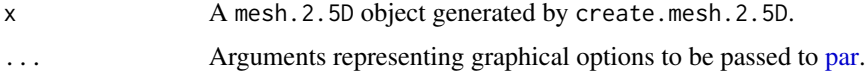

<span id="page-39-0"></span>

#### <span id="page-40-0"></span>plot.mesh.2D 41

#### Examples

library(fdaPDE)

```
## Upload the hub2.5D the data
data(hub2.5D)
hub2.5D.nodes = hub2.5D$hub2.5D.nodes
hub2.5D.triangles = hub2.5D$hub2.5D.triangles
## Create mesh
mesh = create.mesh.2.5D(nodes = hub2.5D.nodes, triangles = hub2.5D.triangles)
plot(mesh)
```
plot.mesh.2D *Plot a mesh.2D object*

#### Description

Plot a mesh.2D object, generated by create.mesh.2D or refine.mesh.2D.

#### Usage

```
## S3 method for class 'mesh.2D'
plot(x, \ldots)
```
#### Arguments

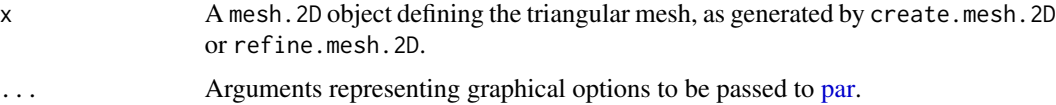

#### Examples

library(fdaPDE)

```
## Upload the quasicirle2D data
data(quasicircle2D)
boundary_nodes = quasicircle2D$boundary_nodes
boundary_segments = quasicircle2D$boundary_segments
locations = quasicircle2D$locations
data = quasicircle2D$data
## Create mesh
mesh = create.mesh.2D(nodes = rbind(boundary_nodes, locations), segments = boundary_segments)
## Plot the mesh
plot(mesh)
```
<span id="page-41-0"></span>plot.mesh.3D *Plot a mesh.3D object*

#### Description

Plot a mesh.3D object, generated by create.mesh.3D.

#### Usage

## S3 method for class 'mesh.3D'  $plot(x, \ldots)$ 

#### Arguments

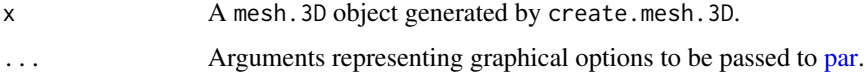

#### Examples

library(fdaPDE)

##Load the matrix nodes and tetrahedrons data(sphere3Ddata)

nodes = sphere3Ddata\$nodes tetrahedrons = sphere3Ddata\$tetrahedrons

##Create the triangulated mesh from the connectivity matrix and nodes locations mesh = create.mesh.3D(nodes, tetrahedrons)

```
##Plot the triangulation of the object
plot(mesh)
```
projection.points.1.5D

```
Project 2D points onto 1.5D linear network mesh
```
#### Description

This function projects any 2D points onto 1.5D linear network mesh.

#### Usage

projection.points.1.5D(mesh, locations)

#### <span id="page-42-0"></span>Arguments

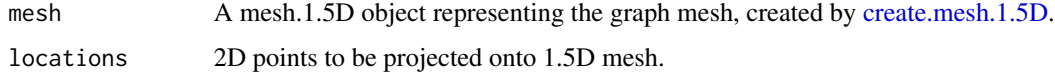

#### Value

2D points projected onto 1.5D linear network mesh.

#### Examples

```
library(fdaPDE)
##Create Mesh
nodes=matrix(c(0.25,0.25,0.5,0.25,0.75,0.5,0.75,0.), nrow = 4, byrow=TRUE)
edges = matrix(c(1, 2, 2, 3, 2, 4), nrow = 3, by row = TRUE)mesh_ = create.mesh.1.5D(nodes,edges,order=1)
## Create 2D points to be projected
locations=matrix(nrow=5,ncol=2)
localions[, 1] = runif(5, min=0.25, max=0.75)localions[, 2] = runif(5, min=0.25, max=0.5)## Project the points on the mesh
loc = projection.points.1.5D(mesh_, locations)
```
projection.points.2.5D

*Project 3D points onto 2D 2.5D triangular mesh*

#### Description

This function projects any 3D points onto 2.5D triangular mesh.

#### Usage

```
projection.points.2.5D(mesh, locations)
```
#### Arguments

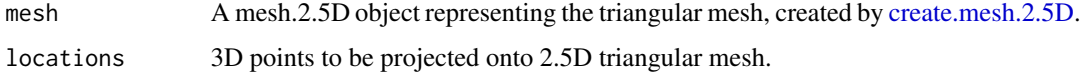

#### Value

3D points projected onto 2.5D triangluar mesh.

#### Examples

library(fdaPDE)

```
## Upload the hub2.5D the data
data(hub2.5D)
hub2.5D.nodes = hub2.5D$hub2.5D.nodes
hub2.5D.triangles = hub2.5D$hub2.5D.triangles
## Create mesh
mesh = create.mesh.2.5D(nodes = hub2.5D.nodes, triangles = hub2.5D.triangles)
## Create 3D points to be projected
x \leq \cos(\sec(\theta, 2\pi)x), length.out = 9))
y \le -\sin(\sec(\theta, 2\pi\pi), \text{ length.out} = 9)z \leq -rep(0.5, 9)locations = child(x,y,z)## Project the points on the mesh
loc = projection.points.2.5D(mesh, locations)
```
quasicircle2D *Quasicircle2D domain*

#### Description

The boundary and interior nodes and connectivity matrix of a triangular mesh of a quasicircular domain, together with a non-stationary field observed over the nodes of the mesh. This dataset can be used to create a mesh.2D object with the function create.mesh.2D and to test the smooth.FEM function.

quasicircle2Dareal *Quasicircle2Dareal domain*

#### **Description**

The mesh of a quasicircular domain, together with a non-stationary field observed over seven circular subdomains and the incindence matrix defining the subdomains used by Azzimonti et. al 2015. This dataset can be used to test the smooth.FEM function for areal data.

#### References

Azzimonti, L., Sangalli, L. M., Secchi, P., Domanin, M., & Nobile, F. (2015). Blood flow velocity field estimation via spatial regression with PDE penalization. Journal of the American Statistical Association, 110(511), 1057-1071.

<span id="page-43-0"></span>

<span id="page-44-0"></span>refine.by.splitting.mesh.1.5D

*Create a* mesh.1.5D *object by splitting each edge of a given mesh into two subedges.*

#### Description

Create a mesh.1.5D object by splitting each edge of a given mesh into two subedges.

#### Usage

```
refine.by.splitting.mesh.1.5D(mesh = NULL)
```
#### Arguments

mesh a mesh.1.5D object to split

#### Value

An object of class mesh.1.5D with splitted edges

refine.by.splitting.mesh.2.5D

*Create a* mesh.2.5D *object by splitting each triangle of a given mesh into four subtriangles.*

#### Description

Create a mesh.2.5D object by splitting each triangle of a given mesh into four subtriangles.

#### Usage

```
refine.by.splitting.mesh.2.5D(mesh = NULL)
```
#### Arguments

mesh a mesh. 2.5D object to split

#### Value

An object of class mesh.2.5D with splitted triangles

```
refine.by.splitting.mesh.2D
```
*Create a* mesh.2D *object by splitting each triangle of a given mesh into four subtriangles.*

#### Description

Create a mesh.2D object by splitting each triangle of a given mesh into four subtriangles.

#### Usage

```
refine.by.splitting.mesh.2D(mesh = NULL)
```
#### Arguments

mesh a mesh.2D object to split

#### Value

An object of class mesh.2D with splitted triangles

refine.by.splitting.mesh.3D

*Create a* mesh.3D *object by splitting each tetrahedron of a given mesh into eight subtetrahedrons.*

#### Description

Create a mesh.3D object by splitting each tetrahedron of a given mesh into eight subtetrahedrons.

#### Usage

```
refine.by.splitting.mesh.3D(mesh = NULL)
```
#### Arguments

mesh a mesh.3D object to split

#### Value

An object of class mesh.3D with splitted tetrahedrons

<span id="page-46-0"></span>refine.mesh.1.5D *Refine 1.5D mesh*

#### Description

Refine 1.5D mesh

#### Usage

refine.mesh.1.5D(mesh, delta)

#### Arguments

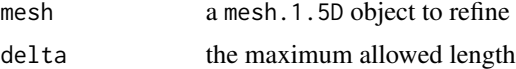

#### Value

An object of class mesh.1.5D with refined edges

<span id="page-46-1"></span>refine.mesh.2D *Refine a 2D triangular mesh*

#### Description

This function refines a Constrained Delaunay triangulation into a Conforming Delaunay triangulation. This is a wrapper of the Triangle library (http://www.cs.cmu.edu/~quake/triangle.html). It can be used to refine a mesh previously created with [create.mesh.2D.](#page-7-1) The algorithm can add Steiner points (points through which the segments are splitted) in order to meet the imposed refinement conditions.

#### Usage

```
refine.mesh.2D(mesh, minimum_angle, maximum_area, delaunay, verbosity)
```
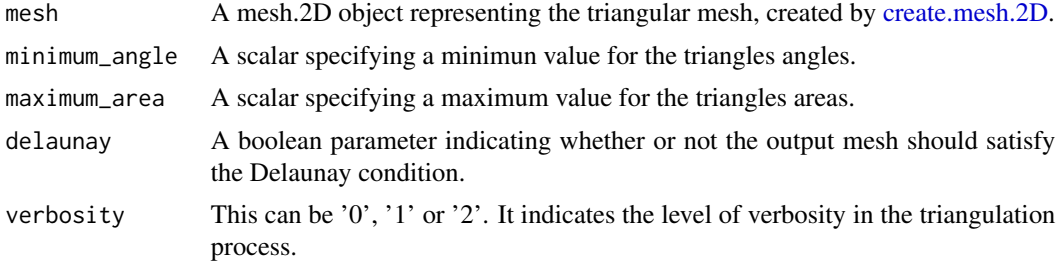

#### <span id="page-47-0"></span>Value

A mesh.2D object representing the refined triangular mesh, with the following output:

- nodesA #nodes-by-2 matrix containing the x and y coordinates of the mesh nodes.
- nodesmarkersA vector of length #nodes, with entries either '1' or '0'. An entry '1' indicates that the corresponding node is a boundary node; an entry '0' indicates that the corresponding node is not a boundary node.
- nodesattributesnodesattributes A matrix with #nodes rows containing nodes' attributes. These are passed unchanged to the output. If a node is added during the triangulation process or mesh refinement, its attributes are computed by linear interpolation using the attributes of neighboring nodes. This functionality is for instance used to compute the value of a Dirichlet boundary condition at boundary nodes added during the triangulation process.
- triangles A #triangles-by-3 (when order = 1) or #triangles-by-6 (when order = 2) matrix.
- edgesA #edges-by-2 matrix. Each row contains the row's indices of the nodes where the edge starts from and ends to.
- edgesmarkersA vector of lenght #edges with entries either '1' or '0'. An entry '1' indicates that the corresponding element in edge is a boundary edge; an entry '0' indicates that the corresponding edge is not a boundary edge.
- neighborsA #triangles-by-3 matrix. Each row contains the indices of the three neighbouring triangles. An entry '-1' indicates that one edge of the triangle is a boundary edge.
- holesA #holes-by-2 matrix containing the x and y coordinates of a point internal to each hole of the mesh. These points are used to carve holes in the triangulation, when the domain has holes.
- orderEither '1' or '2'. It specifies wether each mesh triangle should be represented by 3 nodes (the triangle' vertices) or by 6 nodes (the triangle's vertices and midpoints). These are respectively used for linear (order  $= 1$ ) and quadratic (order  $= 2$ ) Finite Elements.

#### See Also

[create.mesh.2D](#page-7-1), [create.FEM.basis](#page-2-1)

#### Examples

library(fdaPDE)

```
## Upload the quasicircle2D data
data(quasicircle2D)
boundary_nodes = quasicircle2D$boundary_nodes
boundary_segments = quasicircle2D$boundary_segments
locations = quasicircle2D$locations
data = quasicircle2D$data
```

```
## Create mesh from boundary:
mesh = create.mesh.2D(nodes = boundary_nodes, segments = boundary_segments)
plot(mesh)
## Refine the mesh with the maximum area criterion:
finemesh = refine.mesh.2D(mesh = mesh, maximum_area = 0.1)
plot(finemesh)
```

```
## Refine the mesh with the minimum angle criterion:
finemesh2 = refine.mesh.2D(mesh = mesh, minimum_angle = 30)
plot(finemesh2)
```
smooth.FEM *Spatial regression with differential regularization*

#### **Description**

This function implements a spatial regression model with differential regularization. The regularizing term involves a Partial Differential Equation (PDE). In the simplest case the PDE involves only the Laplacian of the spatial field, that induces an isotropic smoothing. When prior information about the anisotropy or non-stationarity is available the PDE involves a general second order linear differential operator with possibly space-varying coefficients. The technique accurately handle data distributed over irregularly shaped domains. Moreover, various conditions can be imposed at the domain boundaries.

#### Usage

```
smooth.FEM(locations = NULL, observations, FEMbasis,
covariates = NULL, PDE_parameters = NULL, BC = NULL,
incidence_matrix = NULL, area1.data.argv = TRUE,search = "tree", bary.locations = NULL,
family = "gaussian", mu\theta = NULL, scale.param = NULL, threshold.FPIRLS = \theta.0002020,
max.steps.FPIRLS = 15, lambda.selection.criterion = "grid", DOF.evaluation = NULL,
lambda.selection.lossfunction = NULL, lambda = NULL, DOF.stochastic.realizations = 100,
DOF.stochastic.seed = 0, DOF.matrix = NULL, GCV.inflation.factor = 1,
lambda.optimization.tolerance = 0.05)
```
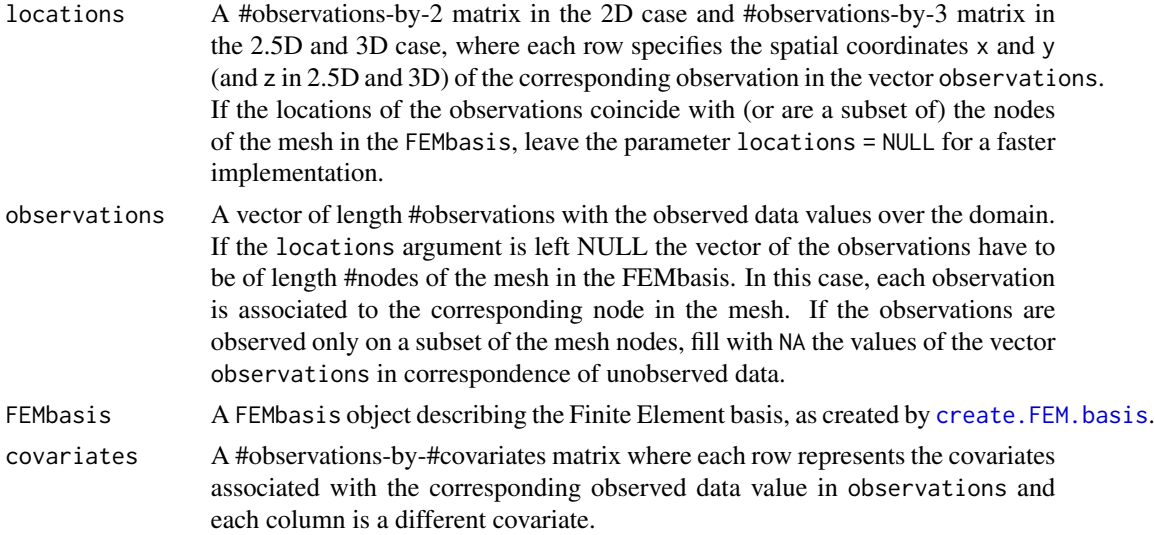

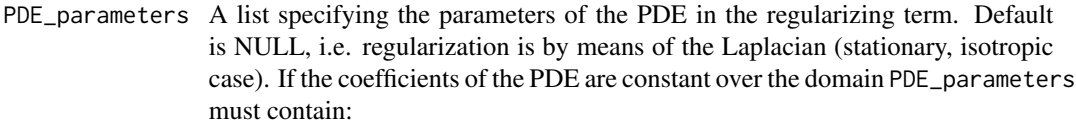

- K, a 2-by-2 matrix of diffusion coefficients. This induces an anisotropic smoothing with a preferential direction that corresponds to the first eigenvector of the diffusion matrix K;
- b, a vector of length 2 of advection coefficients. This induces a smoothing only in the direction specified by the vector b;
- c, a scalar reaction coefficient. c induces a shrinkage of the surface to zero.

If the coefficients of the PDE are space-varying PDE\_parameters must contain:

- K, a function that for each spatial location in the spatial domain (indicated by the vector of the 2 spatial coordinates) returns a 2-by-2 matrix of diffusion coefficients. The function must support recycling for efficiency reasons, thus if the input parameter is a #point-by-2 matrix, the output should be an array with dimensions 2-by-2-by-#points.
- b, a function that for each spatial location in the spatial domain returns a vector of length 2 of transport coefficients. The function must support recycling for efficiency reasons, thus if the input parameter is a #point-by-2 matrix, the output should be a matrix with dimensions 2-by-#points;
- c, a function that for each spatial location in the spatial domain returns a scalar reaction coefficient. The function must support recycling for efficiency reasons, thus if the input parameter is a #point-by-2 matrix, the output should be a vector with length #points;
- u, a function that for each spatial location in the spatial domain returns a scalar reaction coefficient. u induces a reaction effect. The function must support recycling for efficiency reasons, thus if the input parameter is a #point-by-2 matrix, the output should be a vector with length #points.

For 2.5D and 3D, only the Laplacian is available (PDE\_parameters=NULL).

BC A list with two vectors: BC\_indices, a vector with the indices in nodes of boundary nodes where a Dirichlet Boundary Condition should be applied; BC\_values, a vector with the values that the spatial field must take at the nodes indicated in BC\_indices.

incidence\_matrix

A #regions-by-#triangles/tetrahedrons matrix where the element (i,j) equals 1 if the j-th triangle/tetrahedron is in the i-th region and 0 otherwise. This is needed only for areal data. In case of pointwise data, this parameter is set to NULL.

- areal.data.avg Boolean. It involves the computation of Areal Data. If TRUE the areal data are averaged, otherwise not.
- search a flag to decide the search algorithm type (tree or naive or walking search algorithm).
- bary.locations A list with three vectors: locations, location points which are same as the given locations options. (checks whether both locations are the same); element ids, a vector of element id of the points from the mesh where they are located; barycenters, a vector of barycenter of points from the located element.

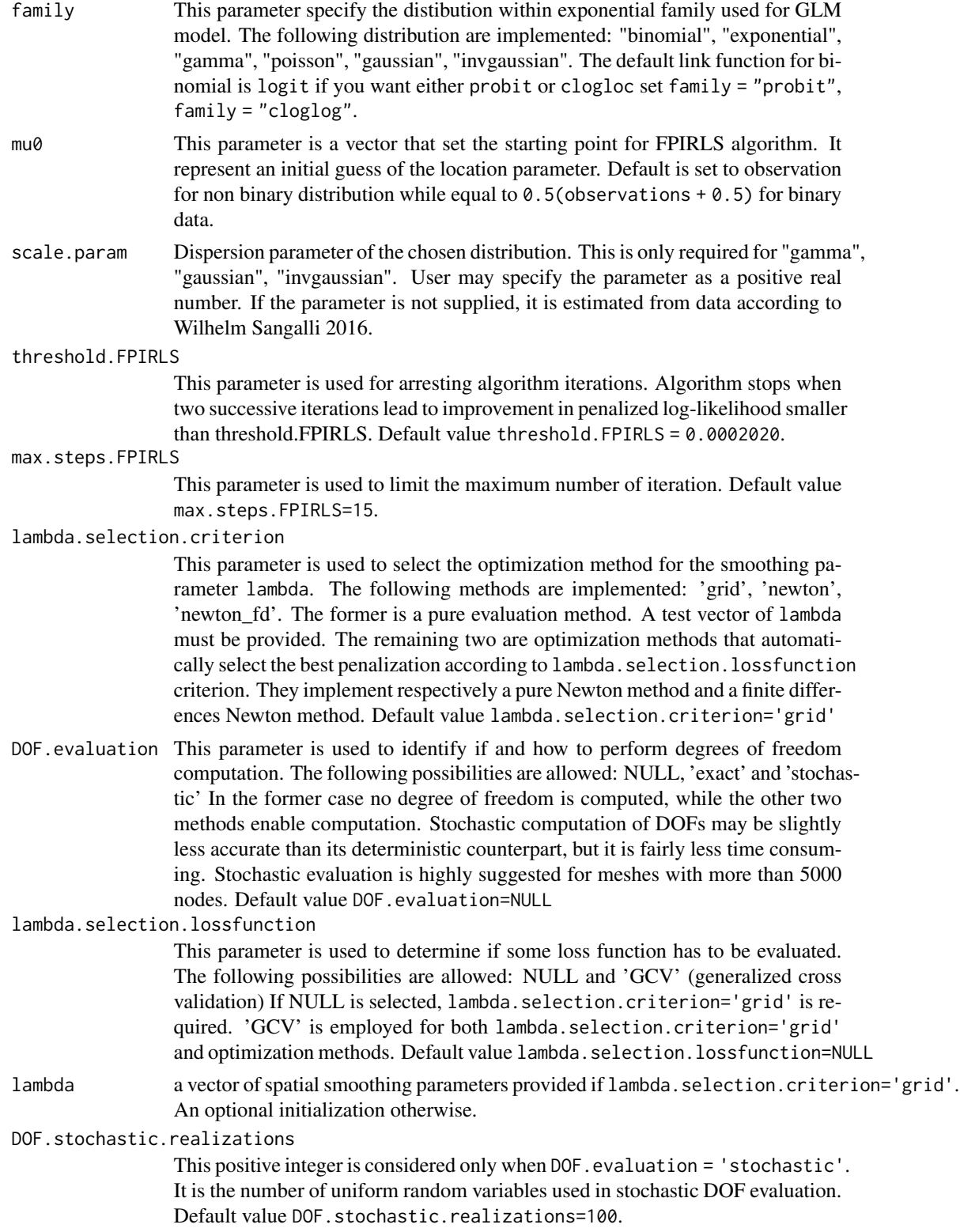

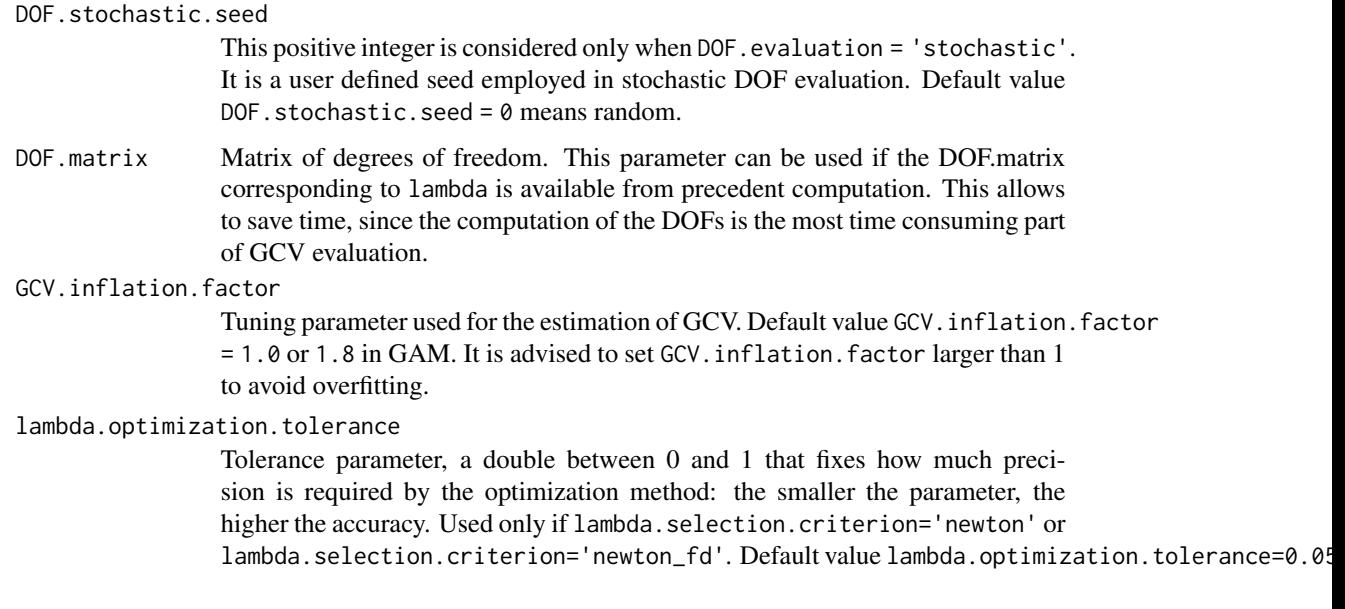

#### Value

A list with the following variables:

- fit.FEMA FEM object that represents the fitted spatial field.
- PDEmisfit.FEMA FEM object that represents the Laplacian of the estimated spatial field.
- solutionA list, note that all terms are matrices or row vectors: the jth column represents the vector related to lambda[j] if lambda.selection.criterion="grid" and lambda.selection.lossfunction=NULL. In all the other cases, only the column related to the best smoothing parameter is returned. fMatrix, estimate of function f, first half of solution vector. gMatrix, second half of solution vector. z\_hatMatrix, prediction of the output in the locations. betaIf covariates is not NULL, a matrix with number of rows equal to the number of covariates and number of columns equal to length of lambda. It is the regression coefficients estimate. rmseEstimate of the root mean square error in the locations. estimated\_sdEstimate of the standard deviation of the error.
- optimizationA detailed list of optimization related data: lambda\_solutionnumerical value of best lambda according to lambda.selection.lossfunction, -1 if lambda.selection.lossfunction=NULL. lambda\_positioninteger, position in lambda\_vector of best lambda according to lambda.selection.lossfunction -1 if lambda.selection.lossfunction=NULL. GCVnumeric value of GCV in correspondence of the optimum. optimization\_detailslist containing further information about the optimization method used and the nature of its termination, eventual number of iterations. dofvector of positive numbers, DOFs for all the lambdas in lambda\_vector, empty or invalid if not computed. lambda\_vectorvector of positive numbers: penalizations either passed by the user or found in the iterations of the optimization method. GCV\_vectorvector of positive numbers, GCV values for all the lambdas in lambda\_vector
- timeDuration of the entire optimization computation.
- bary.locationsBarycenter information of the given locations, if the locations are not mesh nodes.

#### $smooth.FEM$  53

• GAM\_outputA list of GAM related data: fn\_hatA matrix with number of rows equal to number of locations and number of columns equal to length of lambda. Each column contains the evaluaton of the spatial field in the location points. J\_minimaA vector of the same length of lambda, containing the reached minima for each value of the smoothing parameter. variance.estA vector which returns the variance estimates for the Generative Additive Models.

#### References

- Sangalli, L. M., Ramsay, J. O., Ramsay, T. O. (2013). Spatial spline regression models. Journal of the Royal Statistical Society: Series B (Statistical Methodology), 75(4), 681-703.
- Azzimonti, L., Sangalli, L. M., Secchi, P., Domanin, M., Nobile, F. (2015). Blood flow velocity field estimation via spatial regression with PDE penalization. Journal of the American Statistical Association, 110(511), 1057-1071.
- Matthieu Wilhelm & Laura M. Sangalli (2016). Generalized spatial regression with differential regularization. Journal of Statistical Computation and Simulation, 86:13, 2497-2518.

#### Examples

library(fdaPDE)

```
#### No prior information about anysotropy/non-stationarity (laplacian smoothing) ####
data(horseshoe2D)
boundary_nodes = horseshoe2D$boundary_nodes
boundary_segments = horseshoe2D$boundary_segments
locations = horseshoe2D$locations
mesh = create.mesh.2D(nodes = rbind(boundary_nodes, locations), segments = boundary_segments)
FEMbasis = create.FEM.basis(mesh)
lambda = 10^{\circ}-1# no covariate
data = fs.test(mesh\$nodes[, 1], mesh\$nodes[, 2]) + rnorm(nrow(mesh\$nodes), sd = 0.5)solution = smooth.FEM(observations = data, FEMbasis = FEMbasis, lambda = lambda)
plot(solution$fit.FEM)
# with covariates
covariate = \cos.test(mesh\$nodes[, 1], mesh\$nodes[, 2])data = fs.test(mesh$nodes[,1], mesh$nodes[,2]) + 2*covariate + rnorm(nrow(mesh$nodes), sd = 0.5)
solution = smooth.FEM(observations = data, covariates = covariate,
                      FEMbasis = FEMbasis, lambda = lambda)
# beta estimate:
solution$solution$beta
# non-parametric estimate:
plot(solution$fit.FEM)
# Choose lambda with GCV - stochastic grid evaluation:
lambda = 10^(-2:0)solution = smooth.FEM(observations = data,
```

```
covariates = covariate,
                            FEMbasis = FEMbasis,
                            lambda = lambda, DOF.evaluation = 'stochastic',
                            lambda.selection.lossfunction = 'GCV')
bestLambda = solution$optimization$lambda_solution
# Choose lambda with GCV - Newton finite differences stochastic evaluation -:
solution = smooth.FEM(observations = data,
                            covariates = covariate,
                            FEMbasis = FEMbasis,
                    DOF.evaluation = 'stochastic', lambda.selection.lossfunction = 'GCV')
bestLambda = solution$optimization$lambda_solution
#### Smoothing with prior information about anysotropy/non-stationarity and boundary conditions ####
# See Azzimonti et al. for reference to the current exemple
data(quasicircle2D)
boundary_nodes = quasicircle2D$boundary_nodes
boundary_segments = quasicircle2D$boundary_segments
locations = quasicircle2D$locations
data = quasicircle2D$data
mesh = create.mesh.2D(nodes = rbind(boundary_nodes, locations), segments = boundary_segments)
FEMbasis = create.FEM.basis(mesh)
lambda = 10^{\wedge} - 2# Set the PDE parameters
R = 2.8K1 = 0.1K2 = 0.2beta = 0.5K_func<-function(points)
{
  output = array(0, c(2, 2, nrow(points)))for (i in 1:nrow(points))
  output[,,i]=10*rbind(c(points[i,2]^2+K1*points[i,1]^2+K2*(R^2-points[i,1]^2-points[i,2]^2),
                           (K1-1)*points[i,1]*points[i,2]),
                         c((K1-1)*points[i,1]*points[i,2],
                   points[i,1]^2+K1*points[i,2]^2+K2*(R^2-points[i,1]^2-points[i,2]^2)))
  output
}
b_func<-function(points)
{
  output = array(0, c(2, nrow(points)))
  for (i in 1:nrow(points))
    output[, i] = 10 * beta * c(points[i, 1], points[i, 2])output
}
c_func<-function(points)
{
  rep(c(0), nrow(points))
}
```

```
u_func<-function(points)
{
  rep(c(0), nrow(points))
}
PDE_parameters = list(K = K_func, b = b_func, c = c_func, u = u_func)# Set the boundary conditions
BC = NULLBC$BC_indices = which(mesh$nodesmarkers == 1) # b.c. on the complete boundary
BC$BC_values = rep(0,length(BC$BC_indices)) # homogeneus b.c.
# Since the data locations are a subset of the mesh nodes for a faster solution use:
dataNA = rep(NA, FEMbasis$nbasis)
dataNA[mesh$nodesmarkers == 0] = data
#grid evaluation
solution = smooth.FEM(observations = dataNA,
                            FEMbasis = FEMbasis,
                            lambda = lambda,
                            PDE_parameters = PDE_parameters,
                            BC = BCplot(solution$fit.FEM)
image(solution$fit.FEM)
# Newton's method
solution = smooth.FEM(observations = dataNA,
                            FEMbasis = FEMbasis,
                            PDE_parameters = PDE_parameters,
                            BC = BCplot(solution$fit.FEM)
image(solution$fit.FEM)
#### Smoothing with areal data ####
# See Azzimonti et al. for reference to the current exemple
data(quasicircle2Dareal)
incidence_matrix = quasicircle2Dareal$incidence_matrix
data = quasicircle2Dareal$data
mesh = quasicircle2Dareal$mesh
FEMbasis = create.FEM.basis(mesh)
lambda = 10^{\circ} - 4# Set the PDE parameters
R = 2.8K1 = 0.1K2 = 0.2beta = 0.5K_func<-function(points)
{
  output = array(0, c(2, 2, nrow(points)))for (i in 1:nrow(points))
  output[,,i]=10*rbind(c(points[i,2]^2+K1*points[i,1]^2+K2*(R^2-points[i,1]^2-points[i,2]^2),
                           (K1-1)*points[i,1]*points[i,2]),
                         c((K1-1)*points[i,1]*points[i,2],
```

```
points[i,1]^2+K1*points[i,2]^2+K2*(R^2-points[i,1]^2-points[i,2]^2)))
  output
}
b_func<-function(points)
{
  output = array(0, c(2, nrow(points)))for (i in 1:nrow(points))
   output[,i] = 10*beta*(points[i,1],points[i,2])output
}
c_func<-function(points)
{
  rep(c(0), nrow(points))
}
u_func<-function(points)
{
  rep(c(0), nrow(points))
}
PDE_parameters = list(K = K_func, b = b_func, c = c_func, u = u_func)# Set the boundary conditions
BC = NULLBC$BC_indices = which(mesh$nodesmarkers == 1) # b.c. on the complete boundary
BC$BC_values = rep(0, length(BC$BC_index)) # homogeneous b.c.#grid evaluation
solution = smooth.FEM(observations = data,
                            incidence_matrix = incidence_matrix,
                            FEMbasis = FEMbasis,
                            lambda = lambda,
                            PDE_parameters = PDE_parameters,
                            BC = BCplot(solution$fit.FEM)
image(solution$fit.FEM)
#Newton's method
solution = smooth.FEM(observations = data,
                            incidence_matrix = incidence_matrix,
                            FEMbasis = FEMbasis,
                            PDE_parameters = PDE_parameters,
                            BC = BCplot(solution$fit.FEM)
image(solution$fit.FEM)
```
<span id="page-55-0"></span>

#### <span id="page-56-0"></span>Description

Space-time regression with differential regularization. Space-varying covariates can be included in the model. The technique accurately handle data distributed over irregularly shaped domains. Moreover, various conditions can be imposed at the domain boundaries.

#### Usage

```
smooth.FEM.time(locations = NULL, time_locations = NULL, observations, FEMbasis,
time_mesh=NULL, covariates = NULL, PDE_parameters = NULL, BC = NULL,
incidence_matrix = NULL, area1.data.argv = TRUE,FLAG_MASS = FALSE, FLAG_PARABOLIC = FALSE, FLAG_ITERATIVE = FALSE,
threshold = 10^*(-4), max.steps = 50, IC = NULL,
search = "tree", bary.locations = NULL,
family = "gaussian", mu0 = NULL, scale.param = NULL,threshold.FPIRLS = 0.0002020, max.steps.FPIRLS = 15,
lambda.selection.criterion = "grid", DOF.evaluation = NULL,
lambda.selection.lossfunction = NULL, lambdaS = NULL, lambdaT = NULL,
DOF.stochastic.realizations = 100, DOF.stochastic.seed = 0,
DOF.matrix = NULL, GCV.inflation.factor = 1, lambda.optimization.tolerance = 0.05)
```
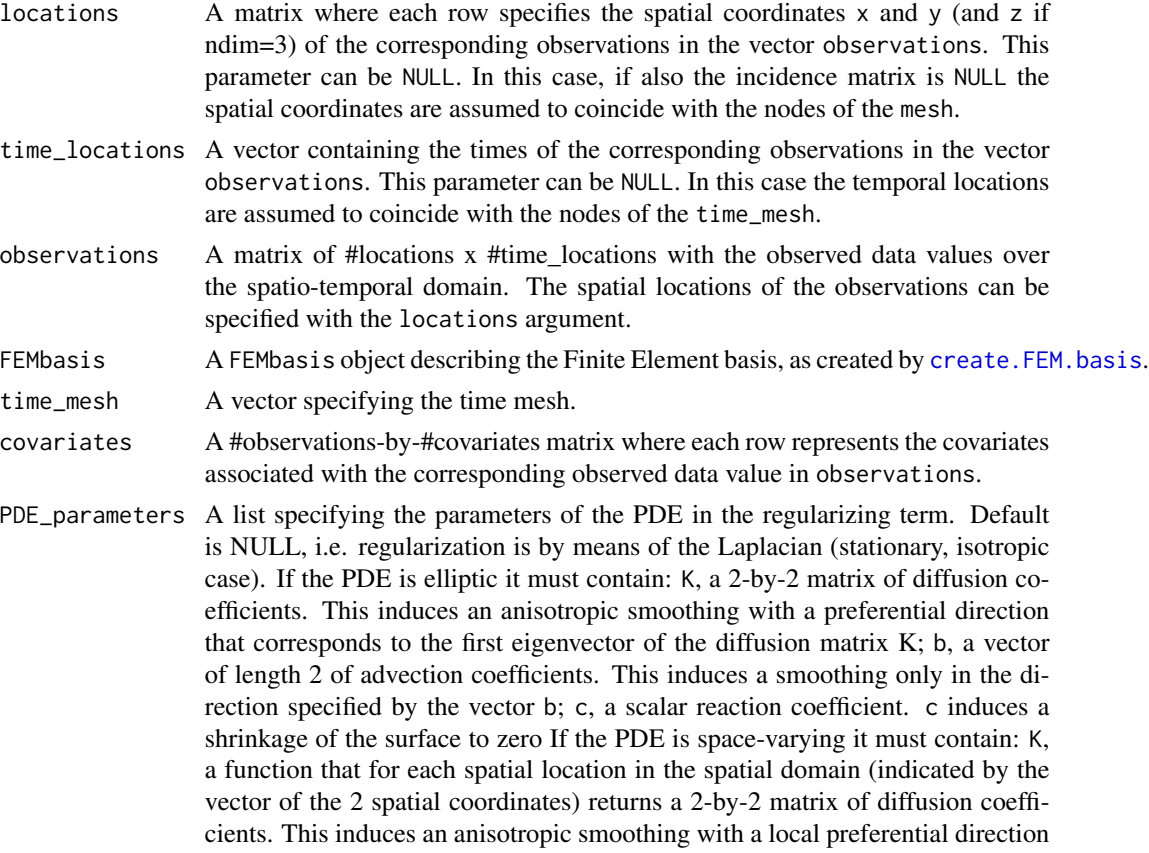

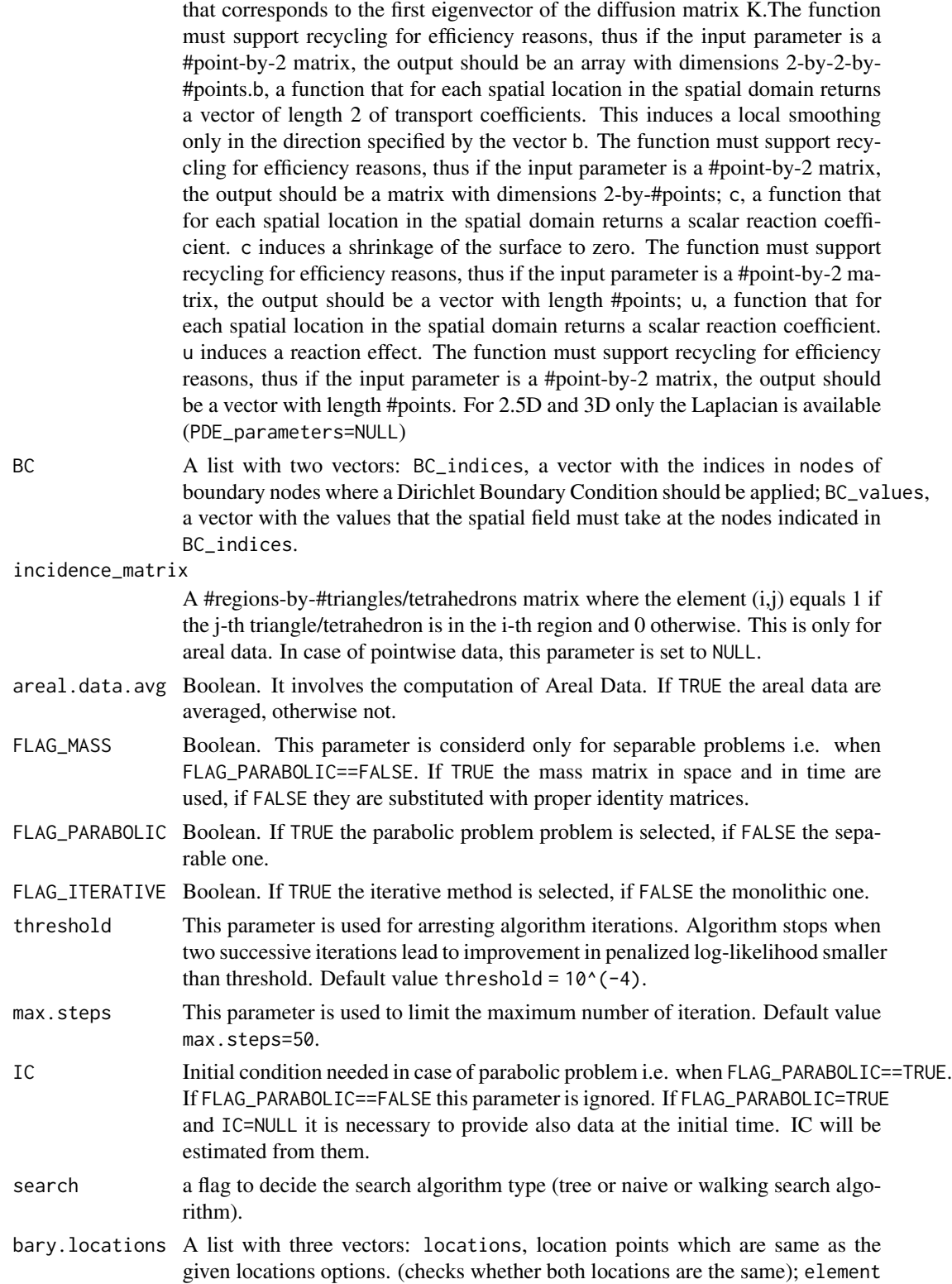

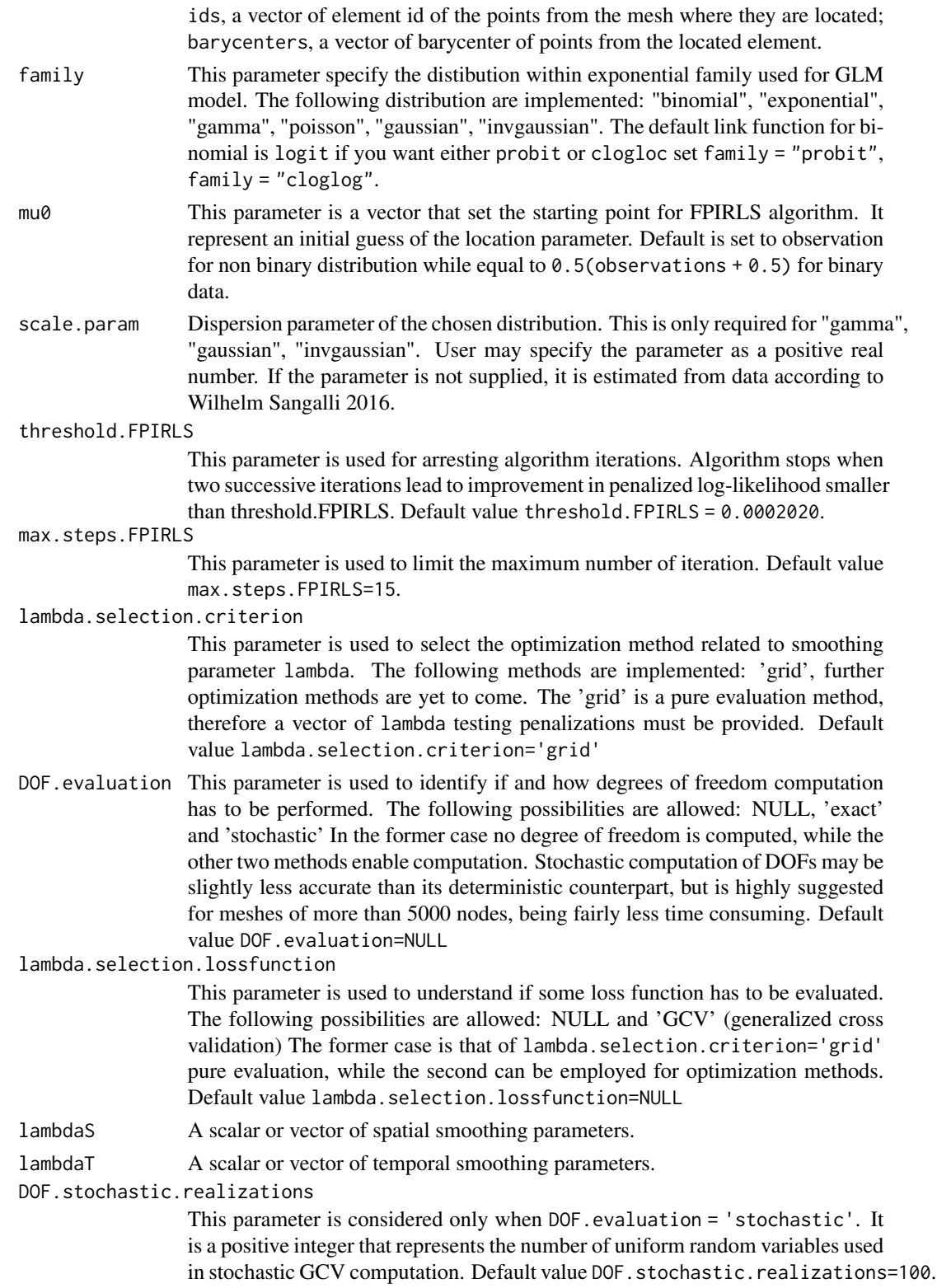

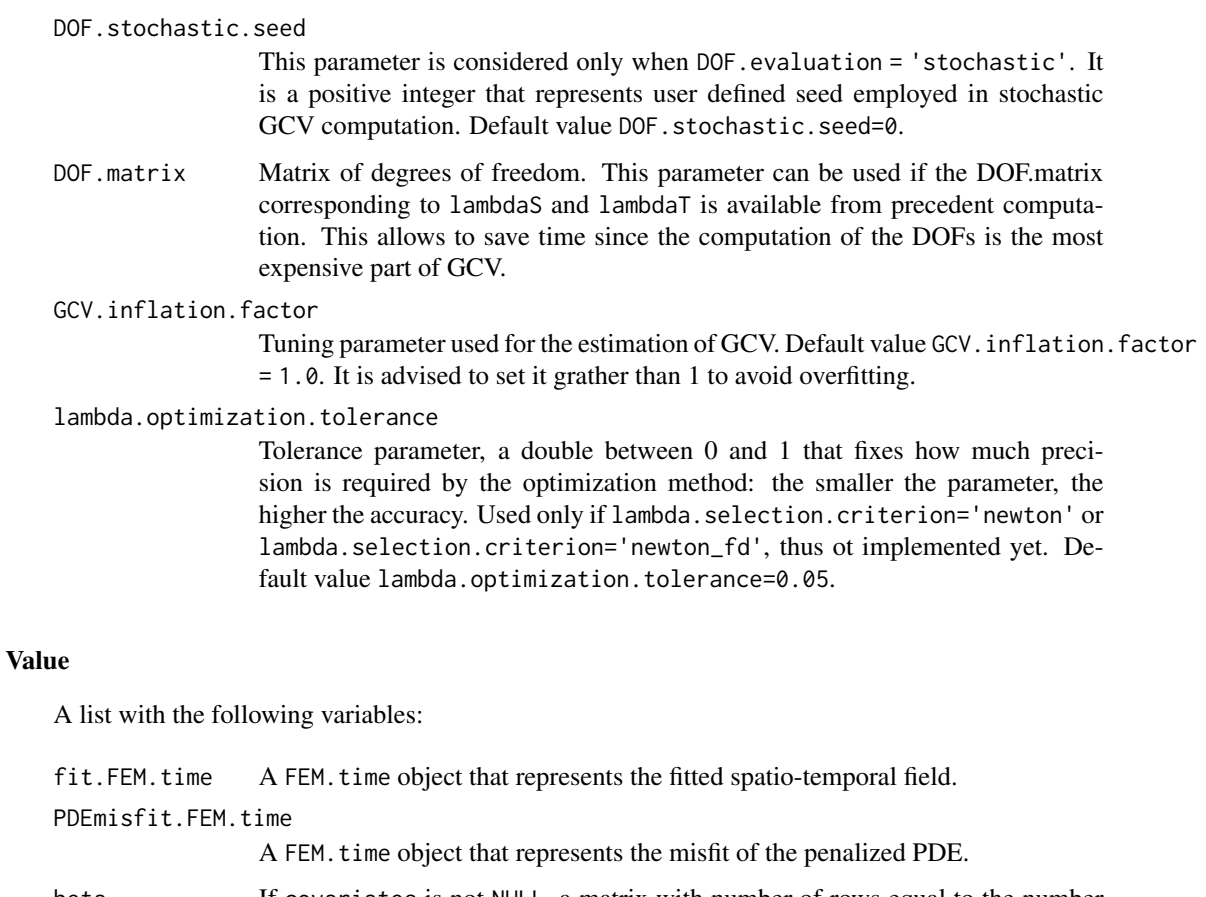

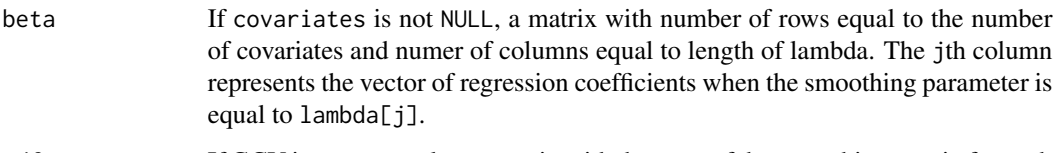

- edf If GCV is TRUE, a scalar or matrix with the trace of the smoothing matrix for each combination of the smoothing parameters specified in lambdaS and lambdaT.
- stderr If GCV is TRUE, a scalar or matrix with the estimate of the standard deviation of the error for each combination of the smoothing parameters specified in lambdaS and lambdaT.
- GCV If GCV is TRUE, a scalar or matrix with the value of the GCV criterion for each combination of the smoothing parameters specified in lambdaS and lambdaT.
- bestlambda If GCV is TRUE, a 2-elements vector with the indices of smoothing parameters returnig the lowest GCV
- ICestimated If FLAG\_PARABOLIC is TRUE and IC is NULL, a list containing a FEM object with the initial conditions, the value of the smoothing parameter lambda returning the lowest GCV and, in presence of covariates, the estimated beta coefficients
- bary.locations A barycenter information of the given locations if the locations are not mesh nodes.

#### <span id="page-60-0"></span>sphere3Ddata 61

#### References

#' @references Arnone, E., Azzimonti, L., Nobile, F., & Sangalli, L. M. (2019). Modeling spatially dependent functional data via regression with differential regularization. Journal of Multivariate Analysis, 170, 275-295. Bernardi, M. S., Sangalli, L. M., Mazza, G., & Ramsay, J. O. (2017). A penalized regression model for spatial functional data with application to the analysis of the production of waste in Venice province. Stochastic Environmental Research and Risk Assessment, 31(1), 23-38.

#### Examples

```
library(fdaPDE)
```

```
data(horseshoe2D)
boundary_nodes = horseshoe2D$boundary_nodes
boundary_segments = horseshoe2D$boundary_segments
locations = horseshoe2D$locations
time\_locations = seq(0, 1, length.out = 5)mesh = create.mesh.2D(nodes = rbind(boundary_nodes, locations), segments = boundary_segments)
space_time_locations = cbind(rep(time_locations,each=nrow(mesh$nodes)),
                              rep(mesh$nodes[,1],5),rep(mesh$nodes[,2],5))
FEMbasis = create.FEM.basis(mesh)
lambdaS = 10^{\circ}-1lambda = 10^{\circ} - 1data = fs.test(space_time_locations[,2],
               space_time_locations[,3])*cos(pi*space_time_locations[,1]) +
       rnorm(nrow(space_time_locations), sd = 0.5)
data = matrix(data, nrow = nrow(mesh$nodes), ncol = length(time_locations), byrow = TRUE)
solution = smooth.FEM.time(observations = data, time_locations = time_locations,
                           FEMbasis = FEMbasis, lambdaS = lambdaS, lambdaT = lambdaT)
plot(solution$fit.FEM)
```

```
sphere3Ddata Sphere3Ddata
```
#### **Description**

A dataset with information about the connectivity matrix and the nodes locations of a sphere geometry. It containes:

- nodes. A #nodes-by-3 matrix specifying the locations of each node.
- tetrahedrons. A #tetrahedrons-by-4 matrix specifying the indices of the nodes in each tetrahedron.

This dataset can be used to create a MESH.3D object with the function create.MESH.3D

# <span id="page-61-0"></span>Index

covs.test, [3](#page-2-0) create.FEM.basis, [3,](#page-2-0) *[9](#page-8-0)*, *[12](#page-11-0)*, *[16](#page-15-0)*, *[22](#page-21-0)*, *[28–](#page-27-0)[30](#page-29-0)*, *[48,](#page-47-0) [49](#page-48-0)*, *[57](#page-56-0)* create.mesh.1.5D, [5,](#page-4-0) *[43](#page-42-0)* create.mesh.2.5D, *[4](#page-3-0)*, [6,](#page-5-0) *[43](#page-42-0)* create.MESH.2D, *[21](#page-20-0)*, *[24](#page-23-0)*, *[28](#page-27-0)* create.MESH.2D *(*fdaPDE-deprecated*)*, [20](#page-19-0) create.mesh.2D, *[4](#page-3-0)*, [8,](#page-7-0) *[47,](#page-46-0) [48](#page-47-0)* create.mesh.3D, *[4](#page-3-0)*, [10](#page-9-0) DE.FEM, [12](#page-11-0) DE.heat.FEM, [15](#page-14-0) eval.FEM, [17](#page-16-0) eval.FEM.time, [18](#page-17-0) fdaPDE-deprecated, [20](#page-19-0) FEM, [28,](#page-27-0) *[35](#page-34-0)*, *[38](#page-37-0)* FEM.time, [29,](#page-28-0) *[36](#page-35-0)*, *[39](#page-38-0)* FPCA.FEM, [30](#page-29-0) fs.test, [32](#page-31-0) fs.test.3D, [33](#page-32-0) horseshoe2.5D, [34](#page-33-0) horseshoe2D, [34](#page-33-0) hub2.5D, [35](#page-34-0) image.FEM, [35,](#page-34-0) *[38](#page-37-0)* image.FEM.time, *[36](#page-35-0)*, [36,](#page-35-0) *[39](#page-38-0)* par, *[24](#page-23-0)*, *[40](#page-39-0)[–42](#page-41-0)* plot.FEM, *[35](#page-34-0)*, [37](#page-36-0) plot.FEM.time, [38](#page-37-0) plot.mesh.1.5D, [40](#page-39-0) plot.mesh.2.5D, [40](#page-39-0) plot.mesh.2D, [41](#page-40-0) plot.mesh.3D, [42](#page-41-0) plot.MESH2D *(*fdaPDE-deprecated*)*, [20](#page-19-0) plot3d, *[35](#page-34-0)[–37](#page-36-0)*, *[39](#page-38-0)* projection.points.1.5D, [42](#page-41-0) projection.points.2.5D, [43](#page-42-0)

quasicircle2D, [44](#page-43-0) quasicircle2Dareal, [44](#page-43-0) R\_eval.FEM *(*fdaPDE-deprecated*)*, [20](#page-19-0) R\_mass *(*fdaPDE-deprecated*)*, [20](#page-19-0) R\_smooth.FEM.basis, *[20](#page-19-0)* R\_smooth.FEM.basis *(*fdaPDE-deprecated*)*, [20](#page-19-0) R\_stiff *(*fdaPDE-deprecated*)*, [20](#page-19-0) refine.by.splitting.mesh.1.5D, [45](#page-44-0) refine.by.splitting.mesh.2.5D, [45](#page-44-0) refine.by.splitting.mesh.2D, [46](#page-45-0) refine.by.splitting.mesh.3D, [46](#page-45-0) refine.mesh.1.5D, [47](#page-46-0) refine.MESH.2D, *[28](#page-27-0)* refine.MESH.2D *(*fdaPDE-deprecated*)*, [20](#page-19-0) refine.mesh.2D, *[9](#page-8-0)*, [47](#page-46-0) smooth.FEM, [49](#page-48-0)

smooth.FEM.basis *(*fdaPDE-deprecated*)*, [20](#page-19-0) smooth.FEM.PDE.basis *(*fdaPDE-deprecated*)*, [20](#page-19-0) smooth.FEM.PDE.sv.basis *(*fdaPDE-deprecated*)*, [20](#page-19-0) smooth.FEM.time, [56](#page-55-0) sphere3Ddata, [61](#page-60-0)